# МІНІСТЕРСТВО ОСВІТИ І НАУКИ УКРАЇНИ

Державний заклад «Південноукраїнський національний педагогічний університет імені К. Д. Ушинського»

Кафедра технологічної та професійної освіти

# **В. В. Туляєв**

# **Методичні рекомендації до виконання практичних та самостійних робіт з комп'ютерної графіки до дисципліни «Комп'ютерне проєктування»** для здобувачів вищої освіти 3 року навчання за першим (бакалаврським) рівнем зі спеціальності 015 Професійна освіта (Дизайн). Одеса : Університет Ушинського, 2023. 38 с.

(60 практичних аудиторних годин, 60 годин практичної самостійної роботи, вид контролю – залік 2 години, денна та заочна форма навчання, індивідуальне науково-дослідне завдання – тези, кількість кредитів – 4, змістових модулів – 4),

для здобувачів першого (бакалаврського) рівня вищої освіти

ОПП : Галузь знань: 01 Освіта/Педагогіка Спеціальність : 015 Професійна освіта (Дизайн) Рівень вищої освіти : перший (бакалаврський) Рік навчання : 4

#### **Пояснювальна записка**

Стрімкий науково-технічний і соціальний розвиток сучасного суспільства привів до виникнення нової техніки, матеріалів і умов праці та відповідних змін у традиційному переліку професій художнього спрямування. Це обумовило появу абсолютно нових вимог до особистості фахівця, працюючого у сфері художньої діяльності. У цьому плані перспективним є розвиток низки нових або модифікованих художніх професій, зокрема пов'язаних з різновидами дизайну - поліграфічного, ландшафтного, комп'ютерного, промислового, інтер'єру, рекламного тощо та видами декоративно-ужиткового мистецтва - кераміки, деревообробки, ювелірного, моделювання одягу тощо. Ці професії розглядаються у тісному взаємозв'язку високих технологій і основ класичного мистецтва. Наслідком появи таких вимог є нагальна потреба у фахівцях, які володіють сучасними технологіями та здатні знайти творчі нестандартні рішення. У таких умовах одним із шляхів вирішення сучасних завдань у сфері художньої діяльності є ефективне використання інформаційних технологій у процесі навчання.

#### **Мета і завдання**

Ознайомити студентів з комп'ютерними графічними програмами, як тривимірними, так і двовимірними: Опанування вказаними програмами, навіть на початковому рівні за допомогою розроблених тематичних завдань дозволить виконувати складні художні композиції, дизайнерські проєкти високого професійного рівня.

#### **Завдання:**

забезпечення взаємозв'язку технічних можливостей комп'ютерних графічних програм і основ теорії образотворчого мистецтва;

- розвиток особистості та розширення його кругозору в мистецтві за допомогою комп'ютерних технологій;

- формування професійного рівня студентів у сфері художньої діяльності.

# **Методичні принципи**

Теми начальних робіт з комп'ютерного проєктування тематично узгоджені з тематикою з навчального предмета теорія і практика графіки, адже у разі паралельного впровадження цих тем, ефективність засвоєння навчального матеріалу буде вищою, тому що виконання творчих робіт за допомогою комп'ютерної графіки та одночасним виконанням їх традиційними художніми матеріалами має значний потенціал для розвитку особистості.

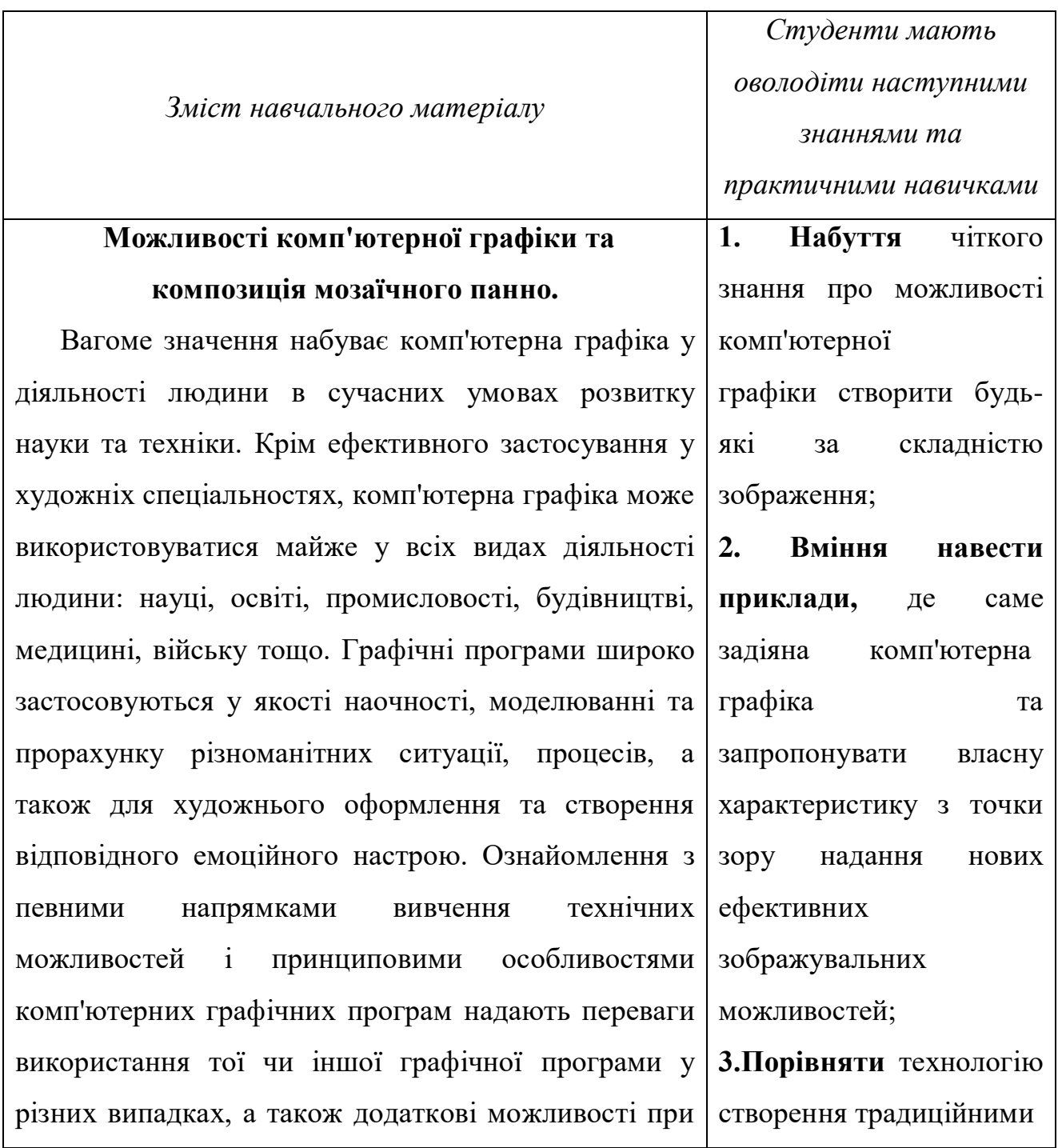

переводі зображень з однієї програми в іншу.

Опанування найпростішими технічними можливостями комп'ютерної тривимірної графічної програмі 3ds Мax, дозволяє створити конструкцію стін, підлоги, стелі використовуючи геометричні фігури: з розділу стандартних та додаткових найпростіших, а також вікон, дверей, сходинок з відповідних розділах. Завдяки можливостям вибору необхідного розміру, пропорції, а також поєднання між собою за допомоги пересування, поворотів і масштабування таких геометричних фігур, як куб, циліндр, конус, сфера тощо створюються майже будь-які предмети, утому числі меблі для оформлення інтер'єру.

 Також є елементарні засоби зміни кольору, тону створених об'єктів та призначення їм матеріалів імітуючи фактуру предметів різноманітних порід, дерева, каміння, металу, скла, тканин, керамічної плитки тощо. Крім того є найпростіші можливості для створення вихідних модулів мозаїки методом витискування площини, з яких монтується панно будь-якої форми, кольору, тону та фактури. Ефективними також є засоби клонування отриманих модулів мозаїки у потрібної для панно кількості. Важливими є різноманітні засоби виділення об'єктів та призначення їм назв. Важливо також використання технічних засобів комп'ютерної графіки виключно на принципах основ теорії образотворчого мистецтва.

*Орієнтовні практичні завдання*

матеріалами із можливостями комп'ютерних графічних програм;

**4. Чітко пояснювати** значення комп'ютерних графічних програм у різноманітних сферах діяльності людини;

знають технічні засоби комп'ютерної тривимірної графічної програми 3ds Мax для створення інтер'єру та мозаїчного панно;

вміють створити конструкцію інтер'єру за допомогою тривимірної програми 3ds Мax та скласти мозаїчне панно, яке пов'язано з рештою композиційних об'єктів;

**називають** за допомогою яких технічних можливостей програми 3ds Мax здійснюється поєднання усіх об'єктів композиції;

**характеризують** можливості

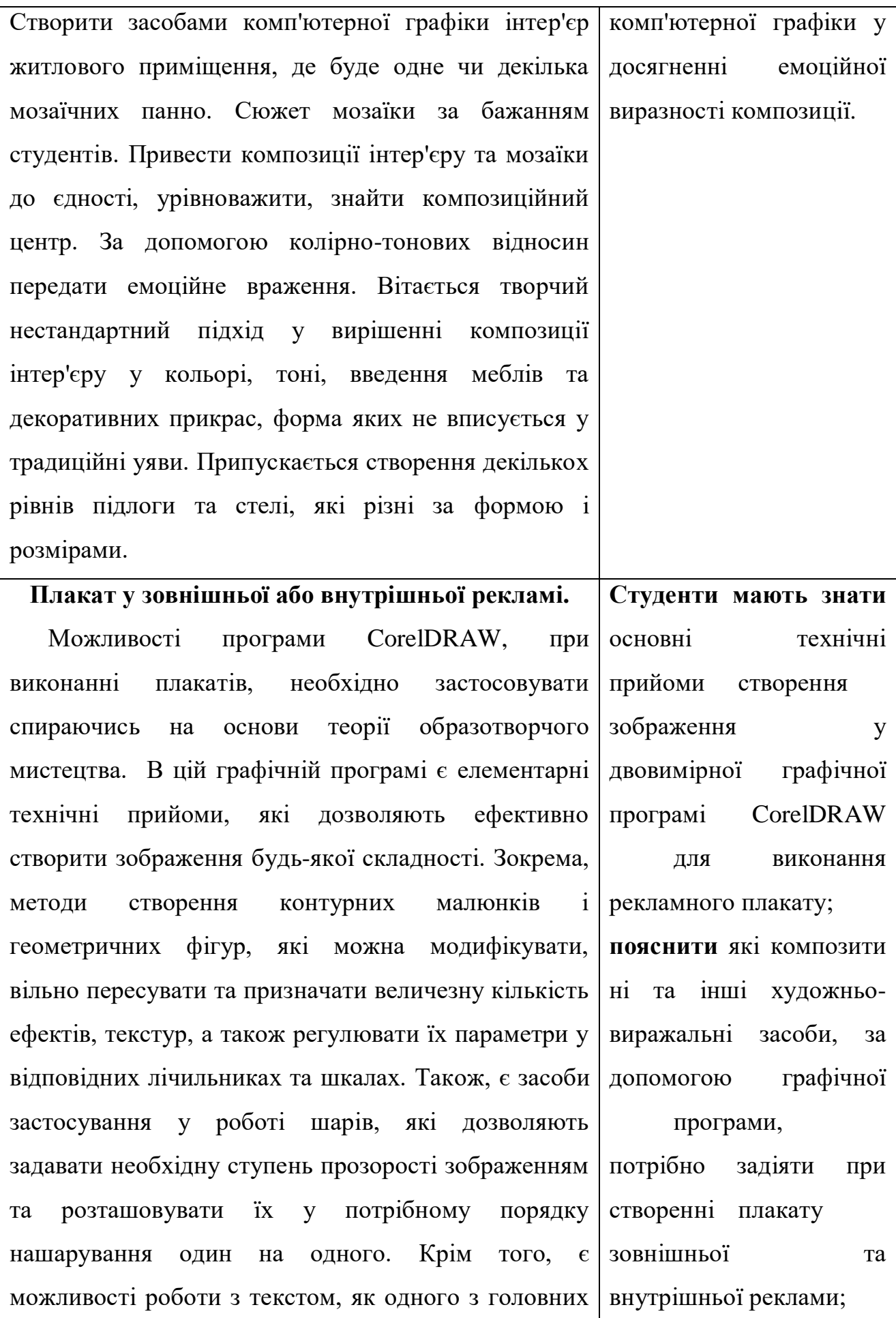

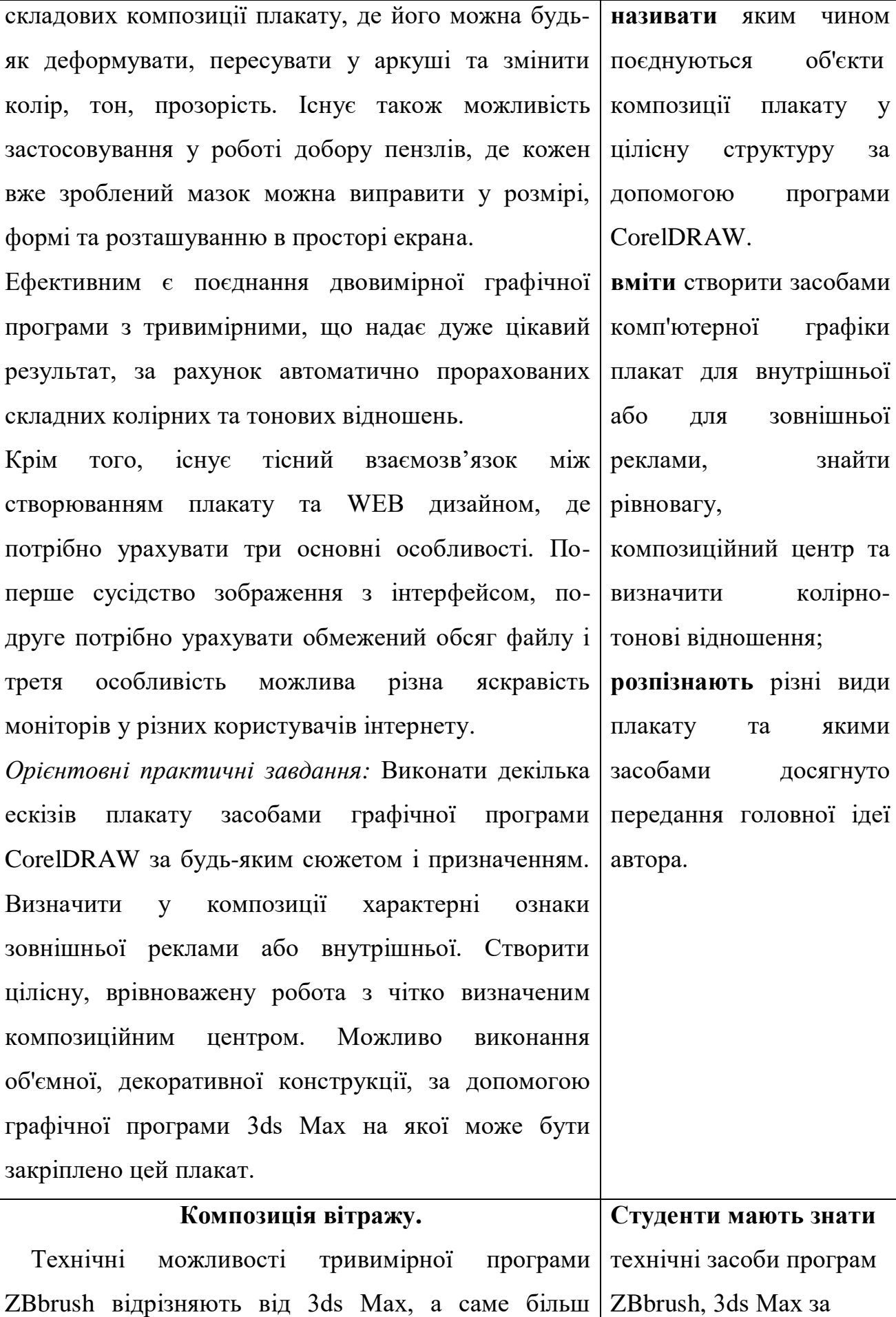

інтуїтивністю створення об'єктів, що дуже зручно художникам. Зокрема, наявністю певних пензлів, які нарощують форму тривимірного об'єкту та навпаки знімають зайве із можливістю вибрати необхідну ступень інтенсивності нашарування та діаметру пензля, а також дію пензлів, які витягують або стискують форму об'єкта надаючи йому потрібну конструкцію. В даній графічній програмі є можливість користуватись засобами пересувань, обертів, масштабувань, а також матеріалом та текстурою. Також є незвичайна можливість наносити колір пензлем безпосередньо на тривимірний об'єкт. Показати перенесення об'єктів із ZBbrush в 3ds Мax

та навпаки завдяки чому дуже спрощується і прискорюється процес моделювання. Крім того, є технічні можливості програми 3ds Мax створити конструкцію вітражу будь-якої форми і складності за допомогою сплайнів, а також створення кольорового свічення скла. Завдяки вітражам досягається композиційна єдність в інтер'єрі, оскільки вони кольором поєднують інтер'єр.

*Орієнтовні практичні завдання*

Створити інтер'єр будь-якого громадського призначення та ввести у композицію вітражі. За їх допомогою створити кольорову гамму приміщення, яка б природньо поєднувала усі об'єкти композиції інтер'єру. Можливо створення вітражу у віконному прорізу, дверному та у вигляді простінку.

**Художнє оформлення літературного твору. Студенти мають знати**

допомогою яких створюється інтер'єр громадського приміщення та конструкція вітражу; **назвати** технічні прийоми за допомогою яких здійснюється кольорове свічення скла вітражу; **пояснити** принципи

поєднання усіх об'єктів інтер'єру з вітражами та засоби їх втілення за допомогою графічних програм;

**вміти** створити композицію інтер'єру з ознаками громадського характеру та виконати вітражі;

**порівняти** між собою засоби тривимірної комп'ютерної графіки з двомірною та з традиційними художньовиражальними можливостями.

 За допомоги мінімальної кількості технічних засобів графічної програми Adobe Illustrator можливе моделювання різноманітних об'єктів та передання відчуття простору у творчої роботі. Для цього потрібно застосувати дію різноманітних пензлів, олівців, ластику та можливість корегування їх розміру, форми, ступені прозорості. Виділяти об'єкти, пересувати у аркуші, а також вільно трансформувати їх. Також ефективним є принцип роботи з шарами, де за їх допомоги є можливість розташовувати предмети у необхідному порядку нашарування один на одного та задати ступень прозорості, що дає можливість виконати складні елементи композиції.

Крім того є технічні можливості графічної програми Adobe Illustrator, які надають різноманітні художні ефекти, для створення будь яких зображень у тому числі і абстрактних, в залежності від творчої ідеї. Додержуватися цілісності зорового сприйняття книги технічними можливостями даної графічної програми на основі зв'язку з художньо-виразними засобами і підкорювати окремі ілюстрації композиційному устрою книги.

*Орієнтовні практичні завдання* За вибором студента, до будь якого літературного твору, створити декілька елементів композиції книги (заставка, кінцівка, ілюстрація, суперобкладинка). Передати відчуття цілісності книги і органічного зв'язку з текстом, знайти колірно-тонові відношення та передати особистісне ставлення до прочитаного.

на основі яких технічних прийомів двовимірної програми Adobe Illustrator можна здійснити художнє оформлення книги; **пояснит** яким чином застосовуються художньо- виразні засоби у комп'ютерної графічної програмі Adobe Illustrator; **вміти** створити будьякий елемент композиції книги та здійснити художніми засобами зв'язок між усіма частинами композиційної структури літературного твору; **навести** приклади сучасних друкованих видань, де застосована комп'ютерна графіка; **охарактеризувати** технічні можливості комп'ютерної графіки у передані головної

 Завдяки елементарним технічним прийомам графічних програм 3ds Мax та Corel Painter відбувається створення ескізу фрески на фасаді будинку або в інтер'єрі. Зокрема, через можливість об'єднання зображень, отриманих за допомогою тривимірної і двовимірної графіки, а також створенням за допомогою програми 3ds Мax тривимірних архітектурних елементів будинку. Користуванням геометричними фігурами з розділів стандартних і додаткових найпростіших та низько полігонального моделювання з послідуючим поєднанням отриманого зображення з живописними частинами виконаними у двовимірної програмі Corel Painter. Основні переваги програми Corel Painter саме у великої кількості інструментів, які імітують майже усі відомі художні матеріали, а також численні варіанти їх використання через різноманітні ефекти у ручному режимі. Передбачено застосування різноманітних ефектів і у автоматичному режимі з можливістю управління ними за допомогою лічильників та шкал.

Необхідно додержуватися того, що використання технічних можливостей комп'ютерної графіки базується виключно на художньо-виразних закономірностях образотворчого мистецтва.

*Орієнтовні практичні завдання*

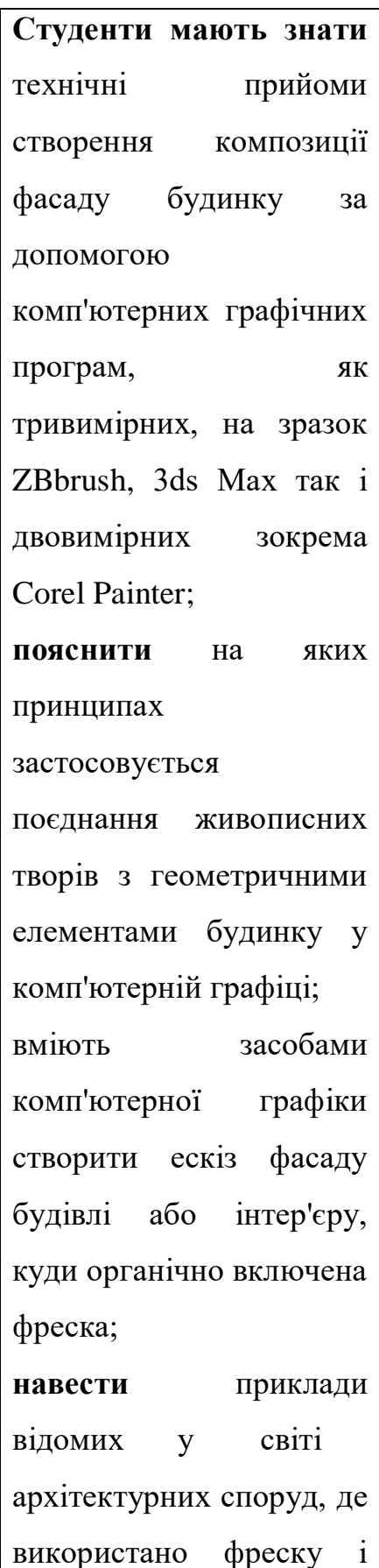

Виконати ескіз будь-якого за призначенням будинку з використанням у його фасаді або інтер'єрі фрески, засобами програми Corel Painter, 3ds Мax, ZBbrush. Створити відчуття цілісності і врівноваженості усіх елементів композиції. Сюжет фрески за вибором студента, можливе виконання фантастичного будинку і відповідних фресок.

## **Композиція театральних декорацій.**

 Застосуванням технічних можливостей комп'ютерних програм тривимірних і двовимірних відбувається створювання ескізу театральних декорацій у обсязі. Зокрема, засобами освітлення прожекторами, регулюванні їх інтенсивності і кольору, а також параметрами тіней, що падають та їх різноманітні види. Крім того, акцентувати увагу на можливості не включати показ падаючих тіней від тих предметів, які автор вважає зайвими. Також, за допомоги мінімальної кількості технічних засобів графічної програми Adobe Photoshshop відбувається передання обсягу об'єктів та відчуття простору у творчої роботі. Для цього потрібно застосувати дію різноманітних пензлів, олівців, ластику та можливість корегування їх розміру, ступені прозорості. Виділяти об'єкти, пересувати у просторі екрана, а також вільно трансформувати їх. Застосувати принцип роботи з шарами, де за їх допомоги є можливість розташовувати предмети у необхідному порядку нашарування один на одного та задати ступень прозорості зображення.

створено художній образ будинку; **охарактеризувати** можливості комп'ютерної графіки створити яскравий ескіз з оформлення архітектурного фасаду.

**Студенти мають знати:** технічні можливості комп'ютерних програм Adobe Photoshshop, 3ds Мax, ZBbrush за допомогою яких можливе ефективне створення ескізу театральних декорацій; **пояснити** дію засобів композиції при вирішенні художньовиразних можливостей через комп'ютерні графічні програмами для створення ескізу театральних декорацій; **вміти** створити ескіз театральних декорацій засобами комп'ютерних графічних програм, де

буде здійснено

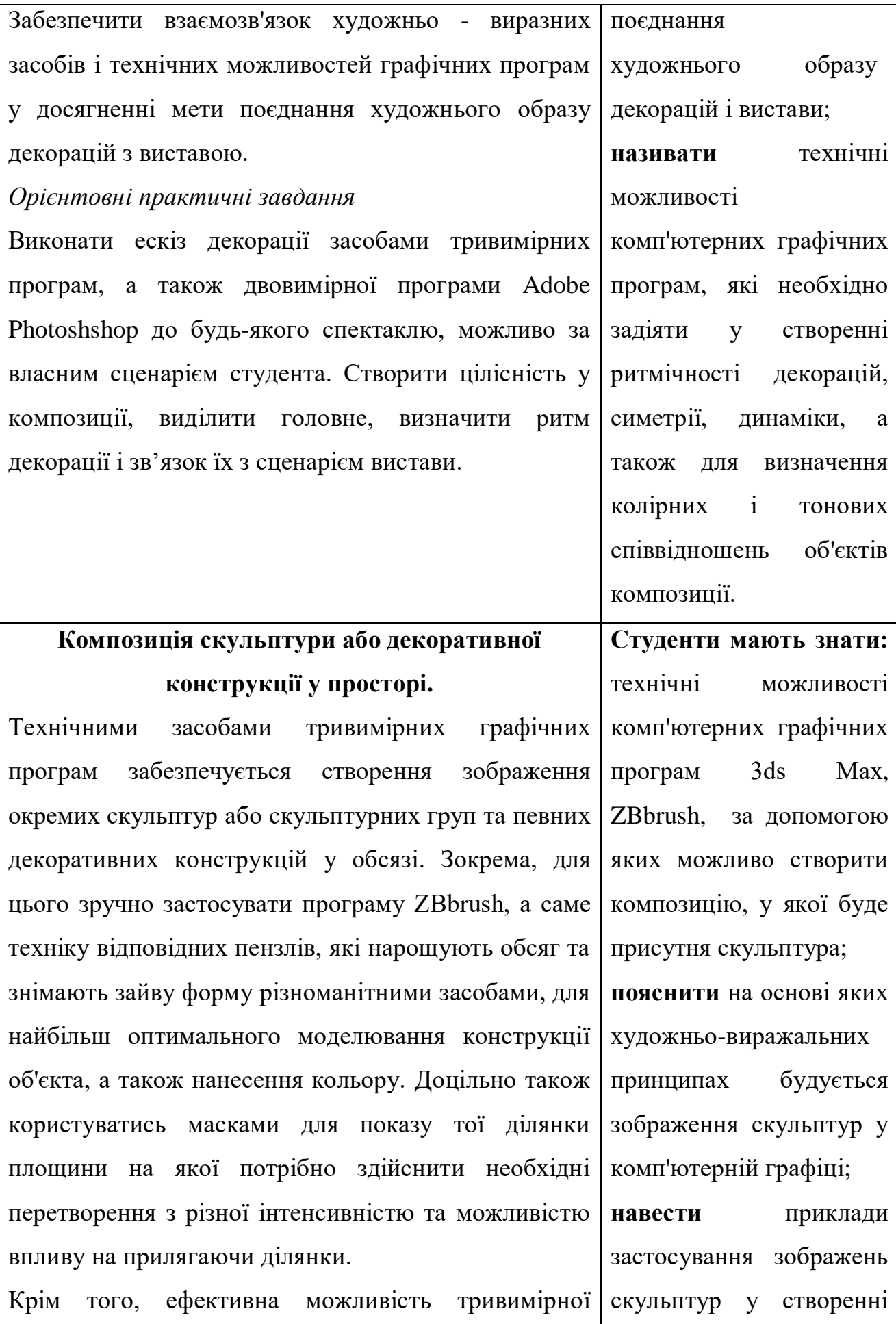

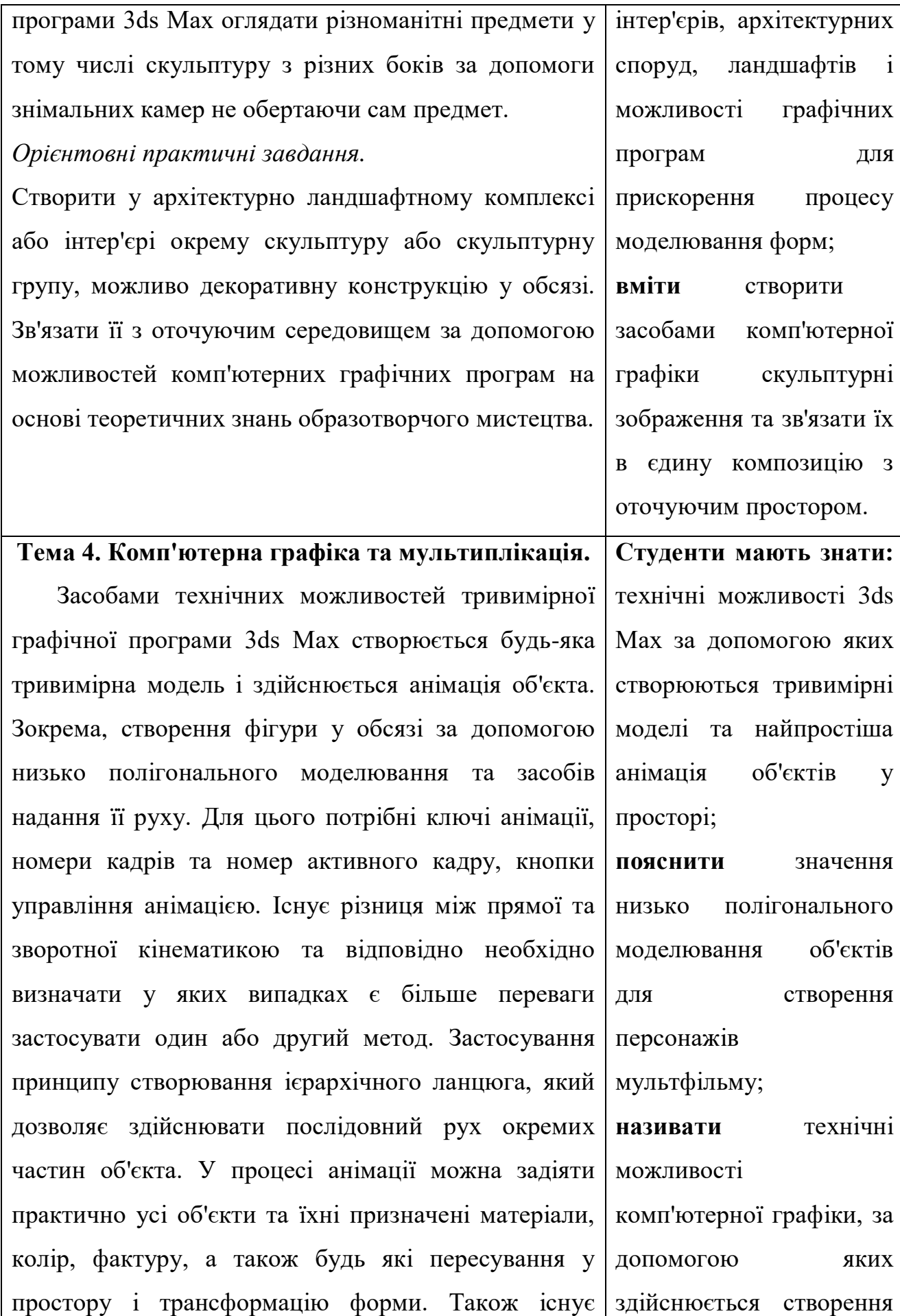

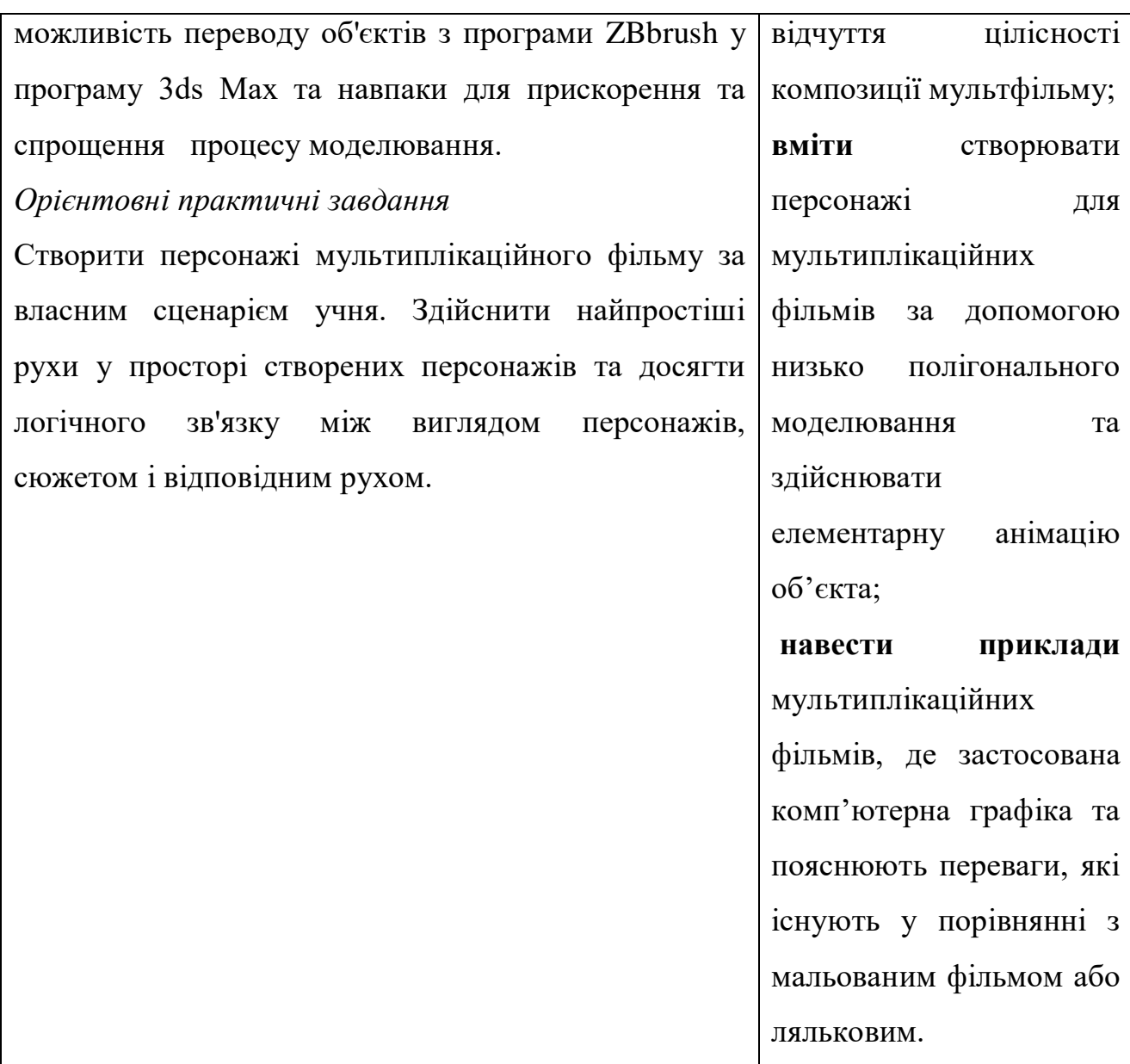

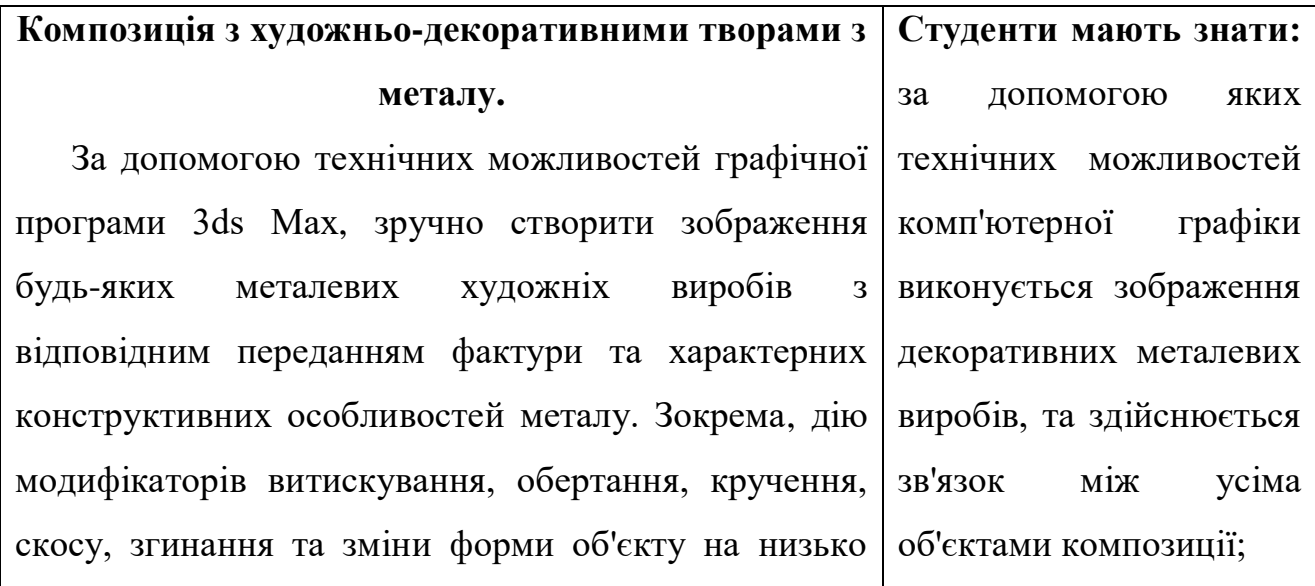

полігональному рівні, а також створення об'єктів типу (Boolean). Крім того, є можливість призначення об'єктам матеріалів імітуючи різноманітні метали, таких як мідь, бронза, сталь, золото тощо та на можливість дати їм вигляд плавлення за допомогою відповідного модифікатору.

Також ефективні прийоми створення зображення декоративних металевих виробів за допомогою програми ZBbrush. Зокрема таких, які дозволяють легко витягнути з об'єкта форму, яка імітує проволоку або площину у будь якому напрямку, хвилясто обрізати край площини, нанести на об'єкт насічки імітуючи металеві, зігнути і скрутити до потрібного вигляду. Важливі можливості поєднання художніх металевих виробів з оточуючим інтер'єром, ландшафтом, архітектурою за допомогою композиційних засобів та колірних і тонових співвідношень.

*Орієнтовні практичні завдання*

За вибором студента, створити зображення будьяких художньо-декоративних металевих предметів або конструкції з урахуванням специфічності металу, як матеріалу з певними фізичними властивостями і поєднати їх з навколишнім простором на основі композиційної цілісності, рівноваги, ритму, симетрії та колірно-тонових відносин. Можливе створювання металевих меблів, як для інтер'єру так і для ландшафту або проєктування предметів декоративно - ужиткового призначення таких як ювелірні вироби, карбування,

**пояснити** можливість створення зображення металевих виробів за допомогою великої кількості модифікаторів та низько полігонального моделювання; **вміти** створити зображення художніх металевих виробів різноманітними засобами та за допомогою різних графічних програм, а також поєднати у цілісну композицію усі об'єкти при створенні зовнішнього вигляду будівлі, ландшафту або інтер'єру; **навести** приклади відомих художніх творів, де поєднано зображення художніх виробів з металу з оточуючим середовищем.

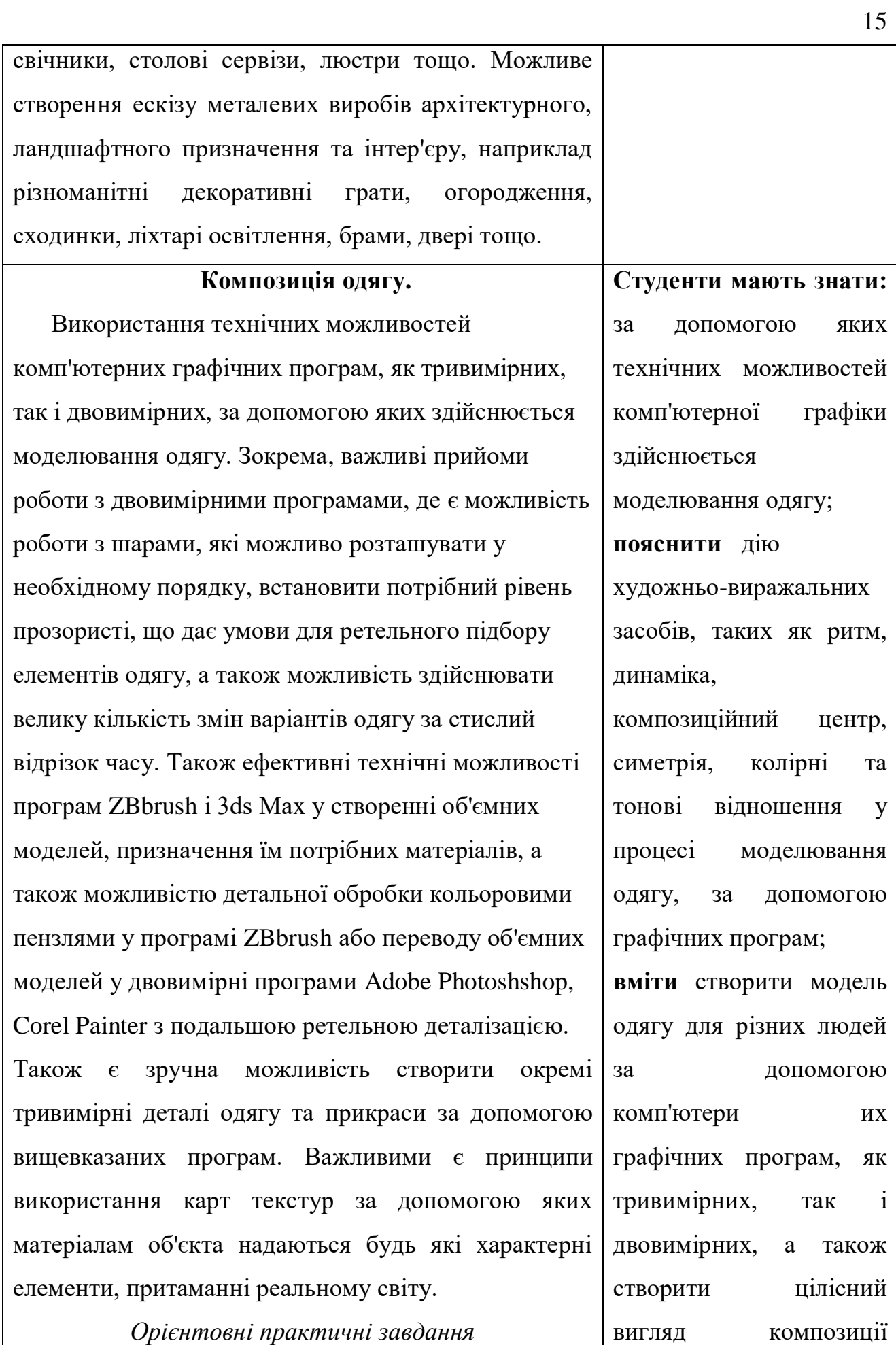

Створити будь які моделі одягу за бажанням студентів. Це може бути чоловічий, жіночий, дитячий, святковий, буденний або спеціальний одяг для певних професії наприклад військових, пожарників, моряків, космонавтів тощо. Можливий екскурс у минулі епохи з відображенням тодішнього одягу. Створити цілісну композицію одягу, в яку входять взуття, костюм, головний убір, можливі прикраси. За бажанням учнів можливе виконання ескізів, як у двовимірних графічних програмах так і у тривимірних.

# **Композиція із предметами художньо декоративної деревообробки.**

 Існує низка технічних прийомів комп'ютерних графічних програм 3ds Мax і ZBbrush за допомогою яких можна створити зображення творів з деревини та здійснити зв'язок з інтер'єром, ландшафтом, архітектурою. Зокрема, ефективна дія модифікаторів витискування, обертання, скосу, а також зміни форми предмета на рівні вершини, грані та полігону. Показати можливість програми ZBbrush створювати імітацію різьблення та шорсткості дерев'яного предмету. Ефективно застосування величезної кількості варіантів завдання матеріалів об'єктам, де є можливість передати майже усі породи деревини, нерівність поверхні, полірування з різною силою блиску та майже будь-яке тонування деревини. Є, також, можливість переводу тривимірних об'єктів у двовимірні програми таких, як Adobe Photoshshop, Corel Painter з подальшої можливістю детального

костюму та розставити акценти; **назвати** характерні риси одягу, за яким можливо вказати на професію людини, його звички тощо, а також якими засобами комп'ютерної графіки це

можливо здійснити.

**Студенти мають знати:** технічні засоби комп'ютерних графічних програм, як тривимірних, так і двовимірних, за допомогою яких можна здійснити моделювання дерев'яних конструкцій та зв'язати все у єдину композицію;

**пояснити** залежність вибору художньо виразних засобів для створення зображень декоративних дерев'яних виробів засобами комп'ютерної графіки, від фізичних

#### моделювання.

#### *Орієнтовні практичні завдання*

За вибором студента створити зображення будь якого декоративного твору з деревини. Можливе створення дерев'яного будинку з відповідним інтер'єром або виконання ландшафтної композиції з декоративними дерев'яними конструкціями, скульптурами наприклад дитячій майданчик. Передати засобами програм 3ds Мax, ZBbrush характерні конструкційні особливості художньо декоративної деревообробки та природну фактуру деревини. За допомогою засобів композиції, спільно з колірними та тоновими відношеннями, природньо поєднати створені зображення із загальної композиційної структурою інтер'єра, ландшафту або архітектури.

особливостей його обробки; **вміти** створити зображення будь-яких дерев'яних виробів за допомогою комп'ютерних графічних програм і здійснити зв'язок між усіма об'єктами композиції; **назвати** якими технічними засобами комп'ютерної графіки здійснюється поєднання усіх елементів композиції в єдине ціле, створюється ритмічний стрій та передаються колірні і тонові відношення.

характеристик дерева та

**Композиція кераміки, художньої вишивки та декоративного розпису.**

 Існує низка технічних можливостей комп'ютерних графічних програм тривимірних і двовимірних за допомогою яких створюється композиція інтер'єру або натюрморту з керамічними виробами, вишивкою та декоративним розписом. Зокрема, призначення матеріалів у програмах 3ds Мax, ZBbrush для кераміки, де є велика можливість

**Студенти мають знати:** за допомогою графічних програм створюються зображення предметів художньої кераміки, вишивки і декоративного розпису та засоби поєднання їх в цільну композицію;

відобразити кольорове оформлення предмета. Застосування, також, дії модифікаторів кручення, розтягування, скосу для збагачення пластики предмета. Ефективно використання програми ZBbrush під час моделювання форми, для створення різноманітних декоративних елементів, де є можливість надати оригінальний та несподіваний вигляд керамічному твору.

Крім того, ефективно застосувати колірні і тонові засоби двовимірних програм таких, як Adobe Photoshshop, Corel Painter для ефективного створення декоративного розпису та художньої вишивки. Доцільно використання шарів для надання можливості виконувати дуже складні елементи малюнка і передання тонких відношень у кольорі та тоні. Необхідно за допомогою композиційних засобів та решти художньо зображувальних можливостей досягти підкорення другорядних деталей композиційному центру та створити відчуття цілісності творчої роботи в умовах комп'ютерної графіки.

#### *Орієнтовні практичні завдання*

Виконати інтер'єр будь-якого призначення або натюрморт за вибором студента та скомпонувати керамічні вироби, декоративний розпис і художню вишивку таким чином, щоб було створено цілісність, відповідний ритм та композиційний центр. Підібрати другорядні деталі для підкреслення головного. За допомогою колірних та тонових відношень створити акценти у композиції інтер'єру.

комп'ютерної графіки, формується композиційний центр у якому знаходиться кераміка, вишивка або декоративний розпис;

**пояснити** як засобами

**вміти** створити засобами комп'ютерної графіки зображення керамічних виробів, художньої вишивки, декоративного розпису та організувати цілісну композицію;

**назвати** характерні особливості поєднання кераміки, вишивки, декоративного розпису, за допомогою кольору, тону, композиційних засобів у комп'ютерної графіці;

# **охарактеризувати**

значення кераміки, розпису, вишивки у створенні емоційного настрою у інтер'єрі та технічні засоби комп'ютерної графіки, за

Можливо виконання інтер'єру музею, різноманітних художніх майстерень, або звичайного житлового приміщення, де можливе використання керамічних виробів у вигляді декоративних панно, об'ємної пластики, свічників, напільних ваз, сервізів тощо, а також яскраві вишивки та декоративно-ужиткові предмети з художнім розписом.

# **Ландшафтна композиція.**

 У комп'ютерній графічній програмі 3ds Мax ефективним є застосування технічних прийомів створення об'єктів живої природи (дерев, кущів тощо), а також стін, огороджень та їх модифікування. Крім того, результативним є використання засобів освітлення об'єктів різноманітними видами ламп, прожекторів або сонячного світла. Можливість регулювати інтенсивність освітлення та його колір, а також включення у сцену падаючих тіней від об'єктів та вибір параметрів тіні. Також необхідним є користування технічними прийомами для створювання у ландшафті імітації такого природного явища, як туман, з можливістю задати йому щільність, колір, навіть шаруватість або вигляду хмар.

При моделюванні ландшафтної композиції необхідно завжди спиратися на засоби композиції і закономірності колірних та тонових відношень. Зокрема показати дію рівноваги, контрастів, ритму, симетрії, створення композиційного центру, розставлення акцентів, нюансів, роль колірних та

**Студенти мають знати:** технічні засоби програм Adobe Photoshshop, 3ds Мax, ZBbrush, Corel Painter для створення об'єктів живої природи: дерева, кущі, листву та прийоми їх модифікації, а також додаткові конструкції ландшафту у вигляді різноманітних заборів, огорож, стін; **вміти** за допомогою графічних програм створити об'єкти

допомогою яких

вплив на глядача.

здійснюється емоційний

ландшафту та засобами переміщення, оберту, масштабування правомірного і нерівномірного розташувати в просторі у цілісну композицію; **пояснити** яким

тонових ефектів у створенні емоційного настрою ландшафту.

Ефективними є технічні прийоми створення об'єктів ландшафту з відчуттям простору у художньої роботі, за допомогою двовимірних графічних програм. Зокрема, завдяки великої кількості варіантів вибору інструментів, які імітують художні матеріали та додаткову можливість застосування до них різноманітних ефектів.

#### *Орієнтовні практичні завдання*

За вибором студента виконати ландшафтну композицію міського парку, скверу, алеї, дитячого майданчику, власного подвір'я або саду. Можливий ввід у композицію малих архітектурних споруд різного призначення та декоративних прикрас з будь-якого матеріалу, форми, кольору.

Створити цілісну композицію ландшафту, де є композиційний центр, ритм та використані елементи симетрії.

#### **Дизайн промислових товарів.**

 Для ефективного створення будь-яких тривимірних об'єктів, необхідно користуватися об'єднанням між собою геометричних фігур та їх модифікацією, а також низько полігональним моделюванням у програмах 3ds Мax, ZBbrush. Ефективними також є базові варіанти створення предметів методом лофтінгу, а також важлива можливість змінювати колір окремих, виділених полігонів та призначення їм необхідних матеріалів.

чином діють основи теорії композиції та закономірності колірнотонових відношень при створенні ландшафту у тривимірних та двовимірних графічних програмах;

#### **охарактеризувати**

технічні засоби тривимірної та двовимірної графіки з точки зору можливості створення складних композицій ландшафту з великою кількістю дрібних деталей та необхідністю привести до композиційної єдності.

**Студенти мають знати:** технічні засоби

створювання тривимірних моделей будь-якої складності за допомогою програм 3ds Мax, ZBbrush та двовимірних зображень у певних програмах; **пояснити** принципи

Значними є переваги у швидкості і зручності моделювання складних форм на високо полігональному рівні за допомогою програми ZBbrush, та нанесення кольору пензлем на тривимірний предмет. Існують варіанти, коли зручніше і швидше виконати ескіз певного об'єкту засобами двовимірних растрових програм або векторних програм. Наприклад, якщо предмет має переважно площинні форми та складний малюнок і складну кольорову гаму то у цьому випадку краще скористуватись саме двовимірними програмами. Можна отримати дуже гарний результат у разі створення предмета за допомогою тривимірних програм з послідуючим переводом у двовимірні для ретельної обробки у кольорі. При створенні роботи необхідне постійне дотримання прямого зв'язку між теорією образотворчого мистецтва та конструкцією, кольором, тоном промислового товару.

#### *Орієнтовні практичні завдання*

Виконання тривимірної або двовимірної моделі будь-якого промислового товару за бажанням та художнім смаком студента. Можливе виконання складних конструкцій таких, як автомобіль, яхта, літак з наданням студенту простору для фантазії у плані формоутворення та кольорової гами. Необхідним є урахування в роботі основних технологічних характеристик певного промислового виробу. При створюванні нескладних промислових товарів, вітається будь яке несподіване рішення у формі та кольору, яке не вписується у

зв'язку між основами теорії образотворчого мистецтва і створюванням будьякого промислового товару; **називати** якими технічними засобами комп'ютерної графіки можна досягти створення тривимірного об'єкту та двовимірного; **вміти** користуватись засобами двовимірної і тривимірної комп'ютерної графіки для створення майже будь якого предмета та здійснювати поєднання функціональності з естетичністю товару; **навести приклади** товарів промислового виробництва, де втілені теоретичні основи образотворчого мистецтва та що на їх думку, можна покращити у їхньому

зовнішньому вигляду.

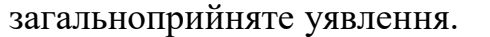

# **Дизайн рекламної поліграфії.**

 Застосування технологічних прийомів графічних програм, як двовимірних так тривимірних при створюванні ескізу поліграфічної продукції має базуватися на основі закономірностей образотворчого мистецтва. Для такої поліграфічної продукції, як різноманітні рекламні буклети, упаковки, етикетки, візитки, календарі тощо застосовуються в основному двовимірні графічні програми растрові і векторні. Але, коли потрібно виконати складне об'ємне зображення, то ефективно скористатись тривимірної моделлю отриманої за допомоги відповідних графічних програм з послідуючим переносом ії у двовимірні програми для продовження роботи. Зокрема, ефективними є можливості програми Corel Painter, де є велика кількість різноманітних художніх матеріалів та засоби, які дозволяють використовувати обраний матеріал у багатьох варіантах. Наприклад у даній комп'ютерній програмі є такий художній матеріал, який імітує олійний живопис з можливістю працювати у пастозній манері, що нагадує рельєфні мазки, а також зручно користуватися кольоровим колом. Важливою є дія фільтрів у програмі Adobe Photoshshop, які надають зображенню незвичайні ефекти, які у ручному режимі виконати дуже важко. Важливим є створювання будь-якого тексту і варіанти його модифікації та взаємозв'язку з загальної композицією, а також різноманітні види

**Студенти мають знати:** технічні можливості графічних програм, як тривимірних так і двовимірних для створення ескізу будь якої поліграфічної продукції; **пояснити** у яких випадках та, як застосувати у ескізі тривимірні моделі отриманні за допомогою відповідних програм; **назвати** які потрібні дії для гармонійного поєднання тексту з рештою елементі в композиції; **вміти** створити засобами комп'ютерної

графіки ескіз до майже будь якої поліграфічної продукції;

**навести приклади**  поліграфічних продукції і пояснити, якими засобами комп'ютерної графіки досягнуто

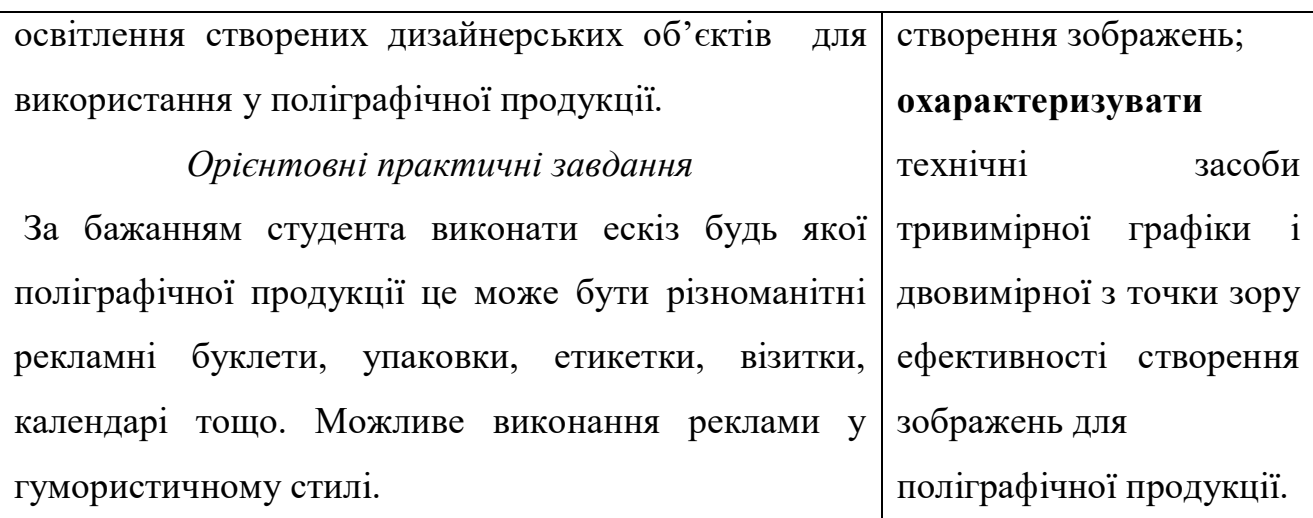

# **ТЕСТ**

# **До навчальної дисципліни "Комп'ютерне проєктування"** *(4 курс)*

Автор: викладач кафедри технологічної та професійної освіти

к.пед.н. В.В. Туляєв

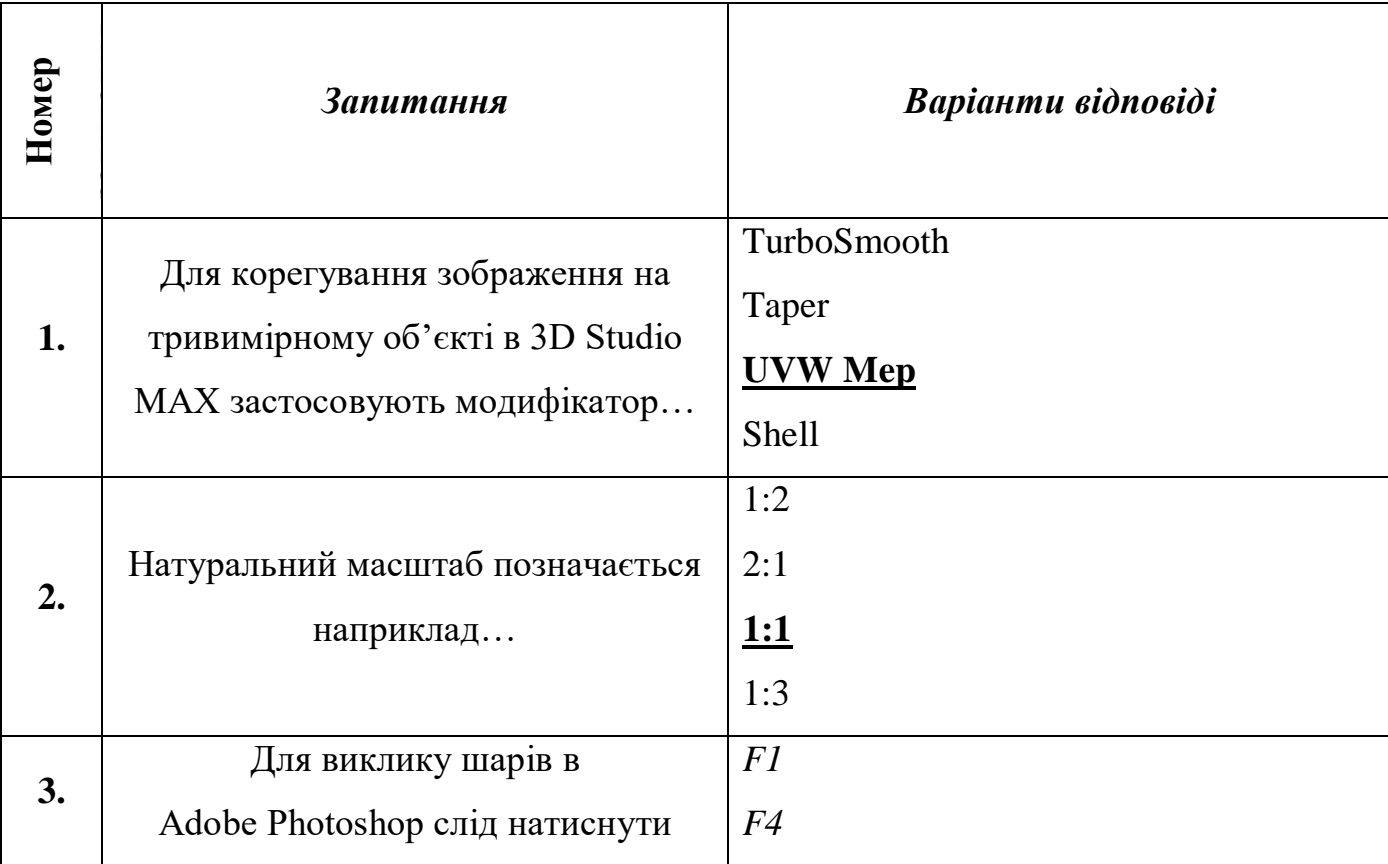

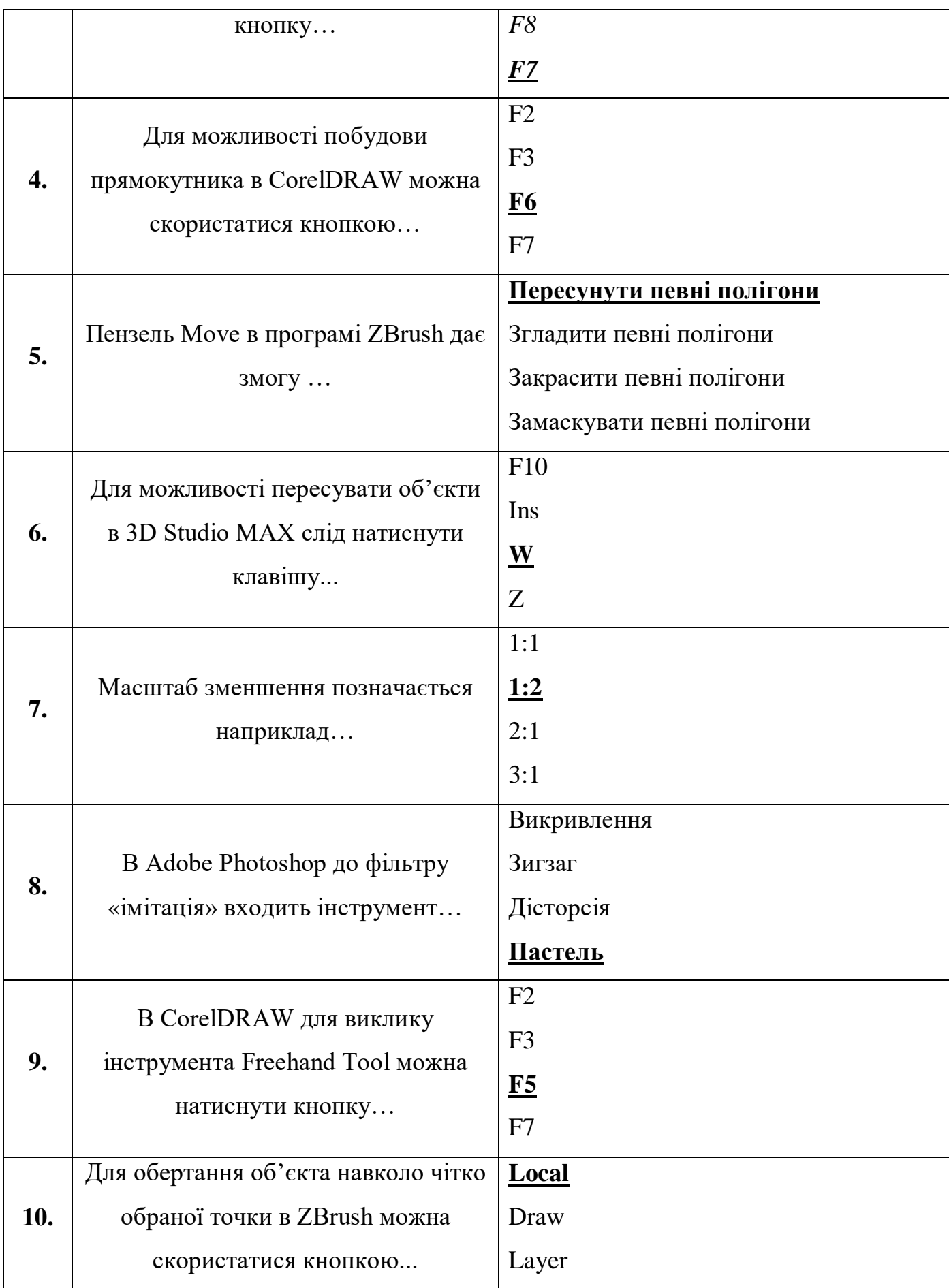

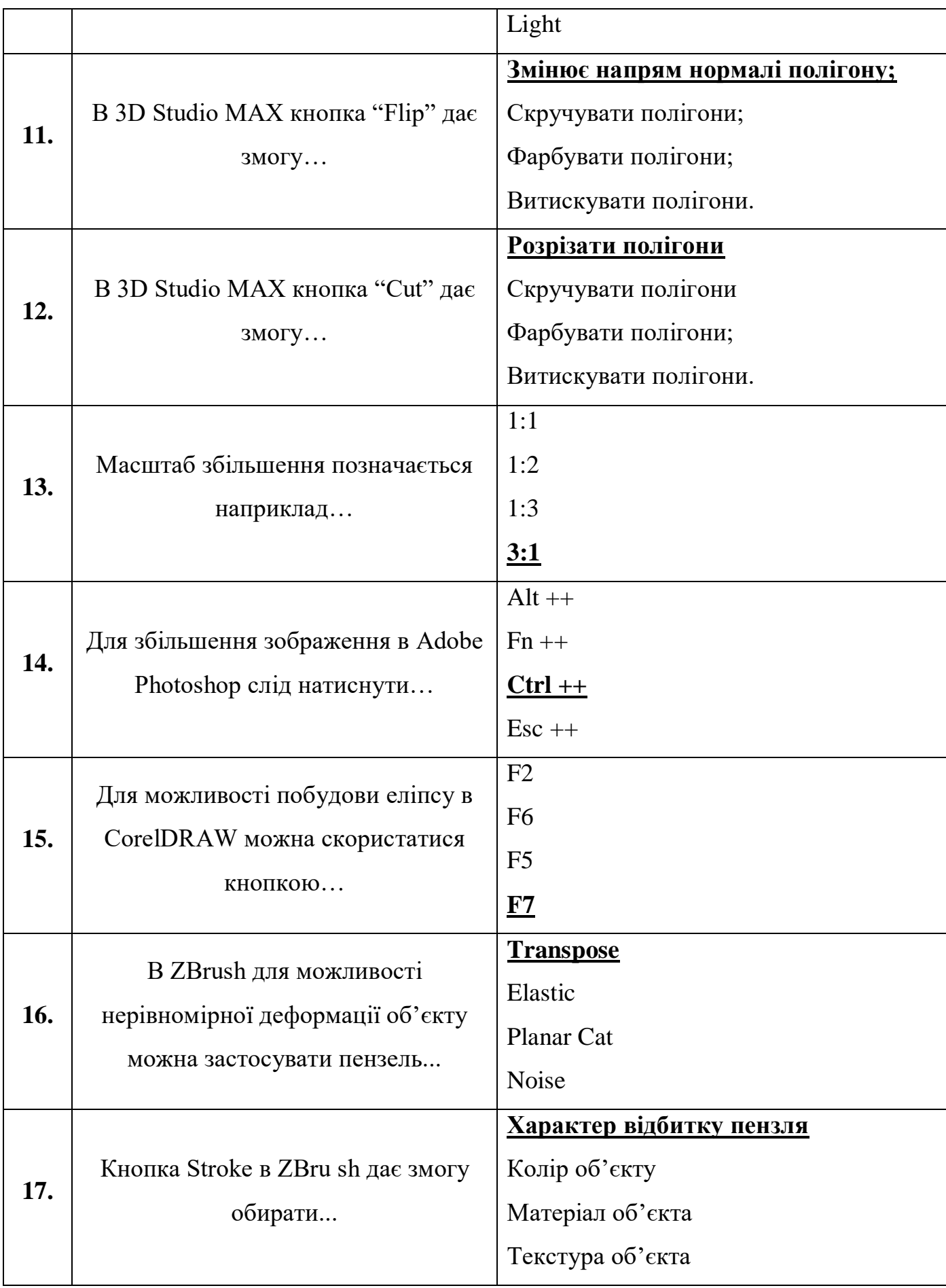

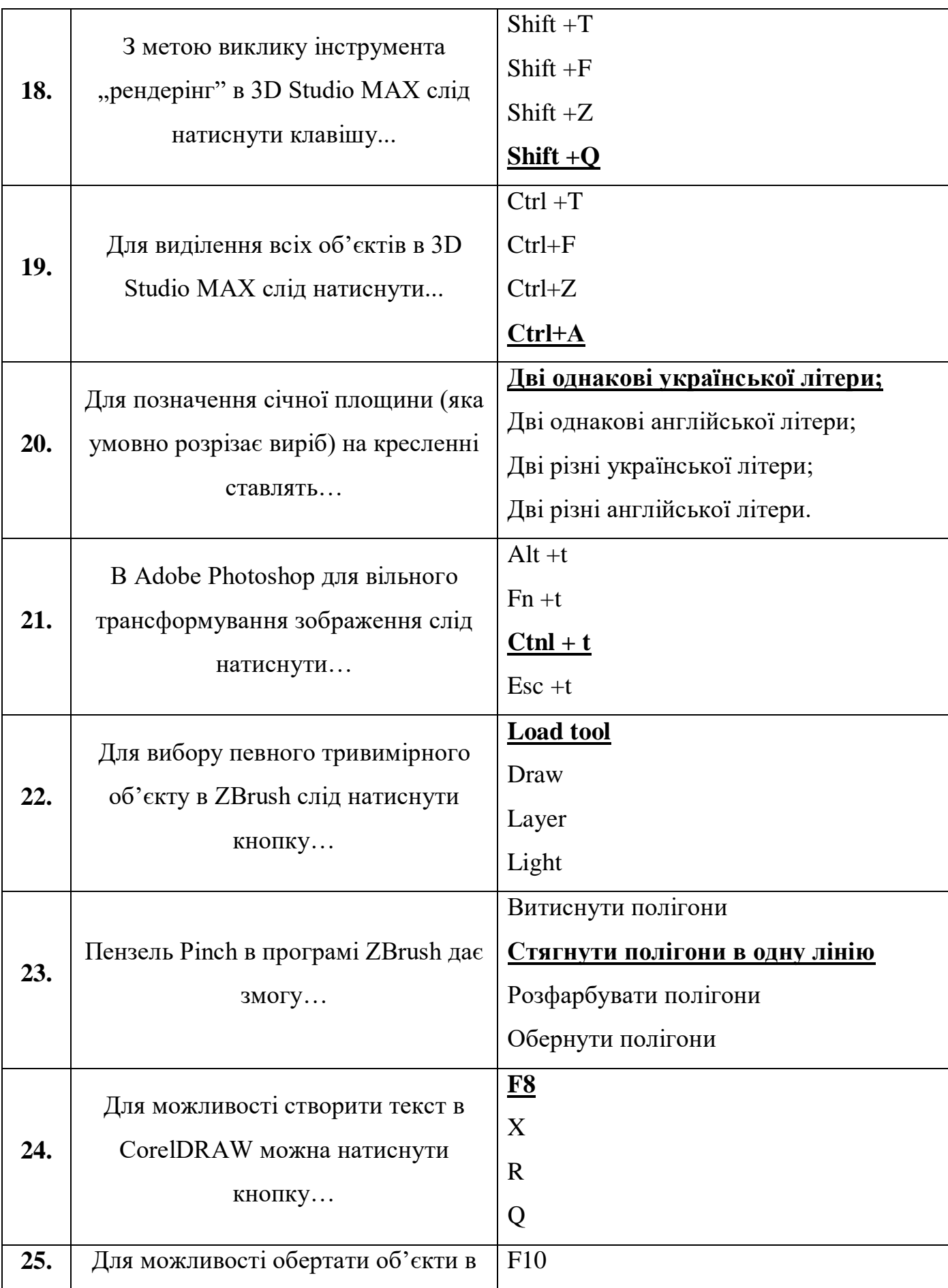

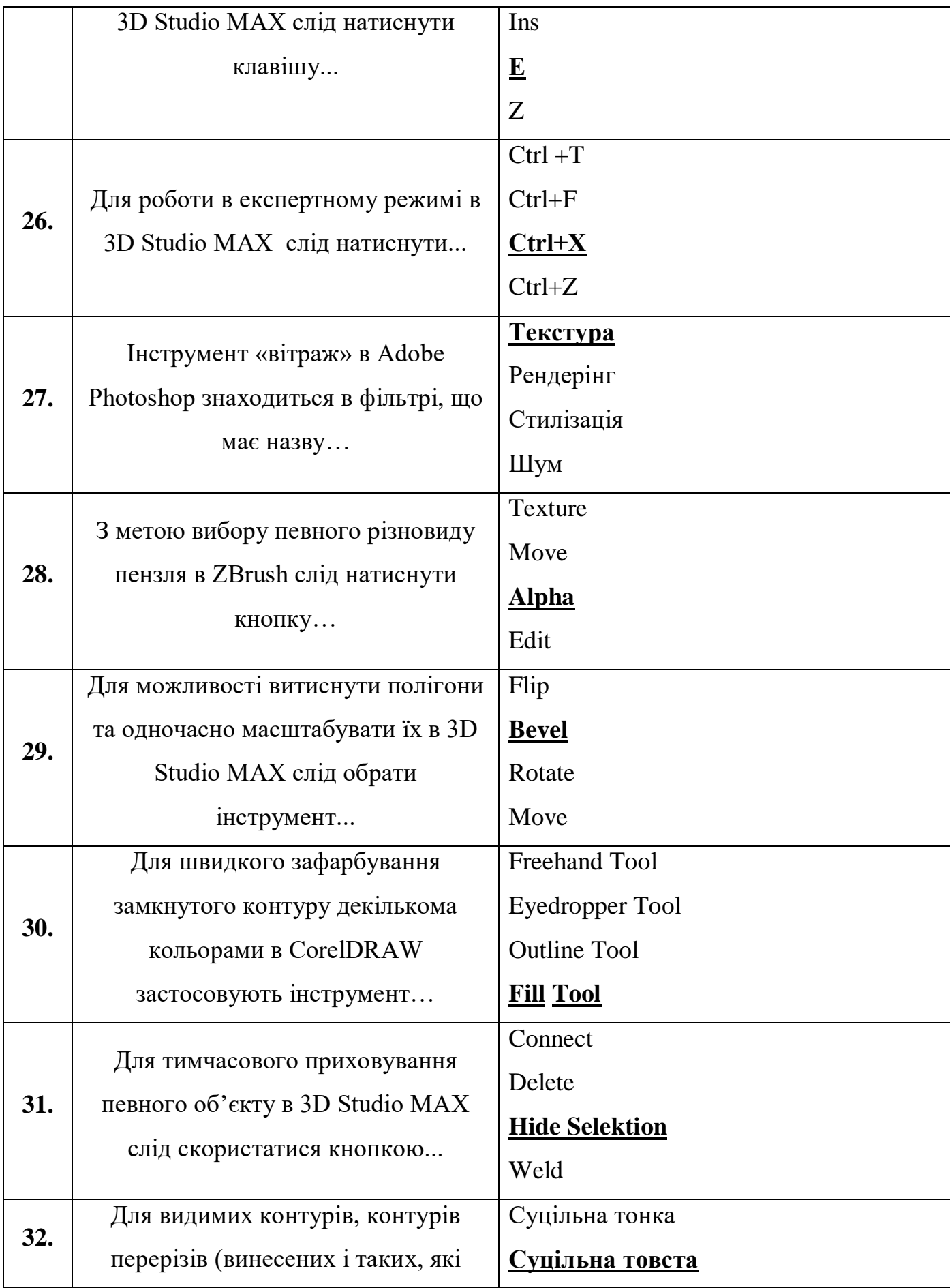

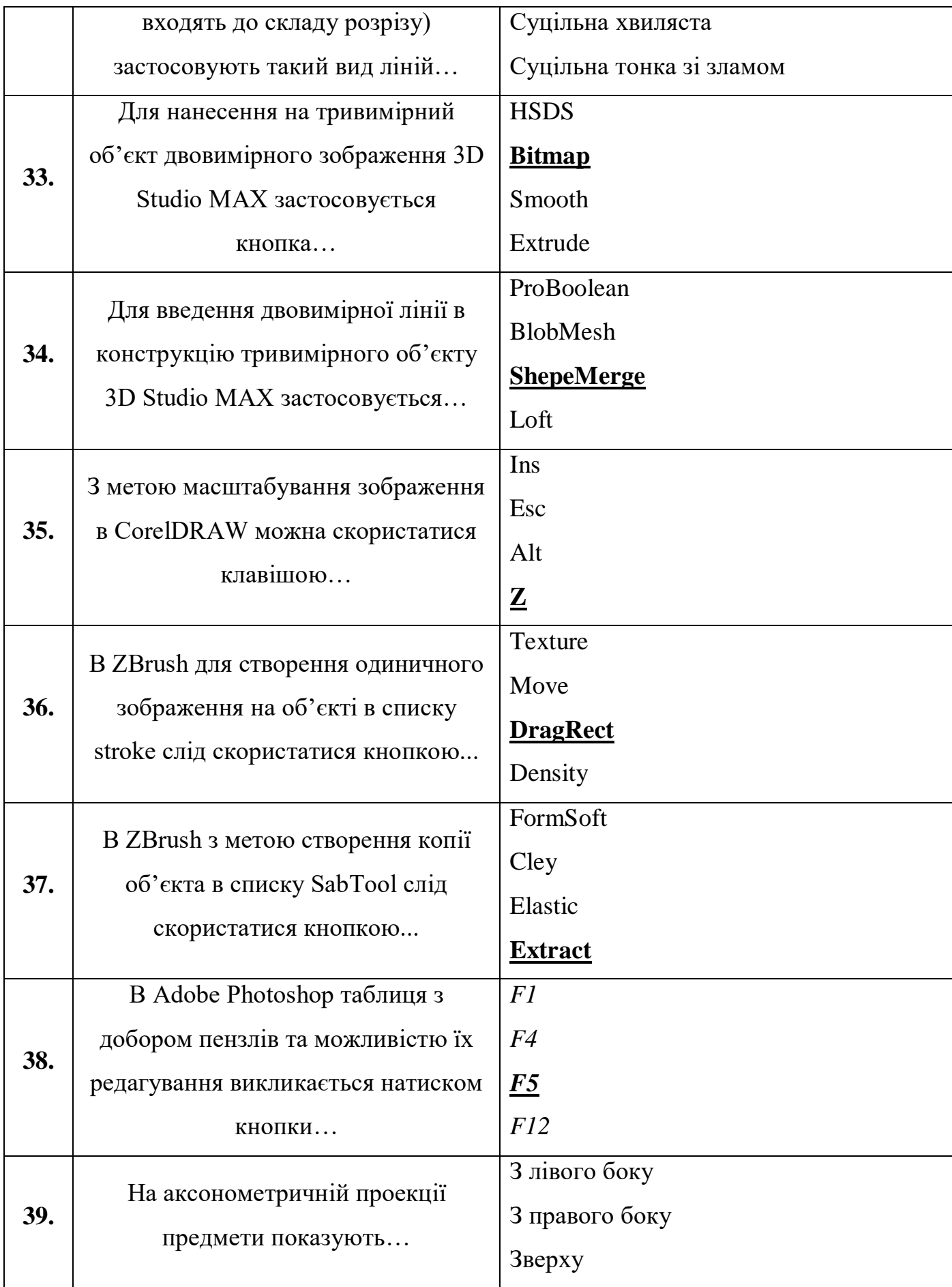

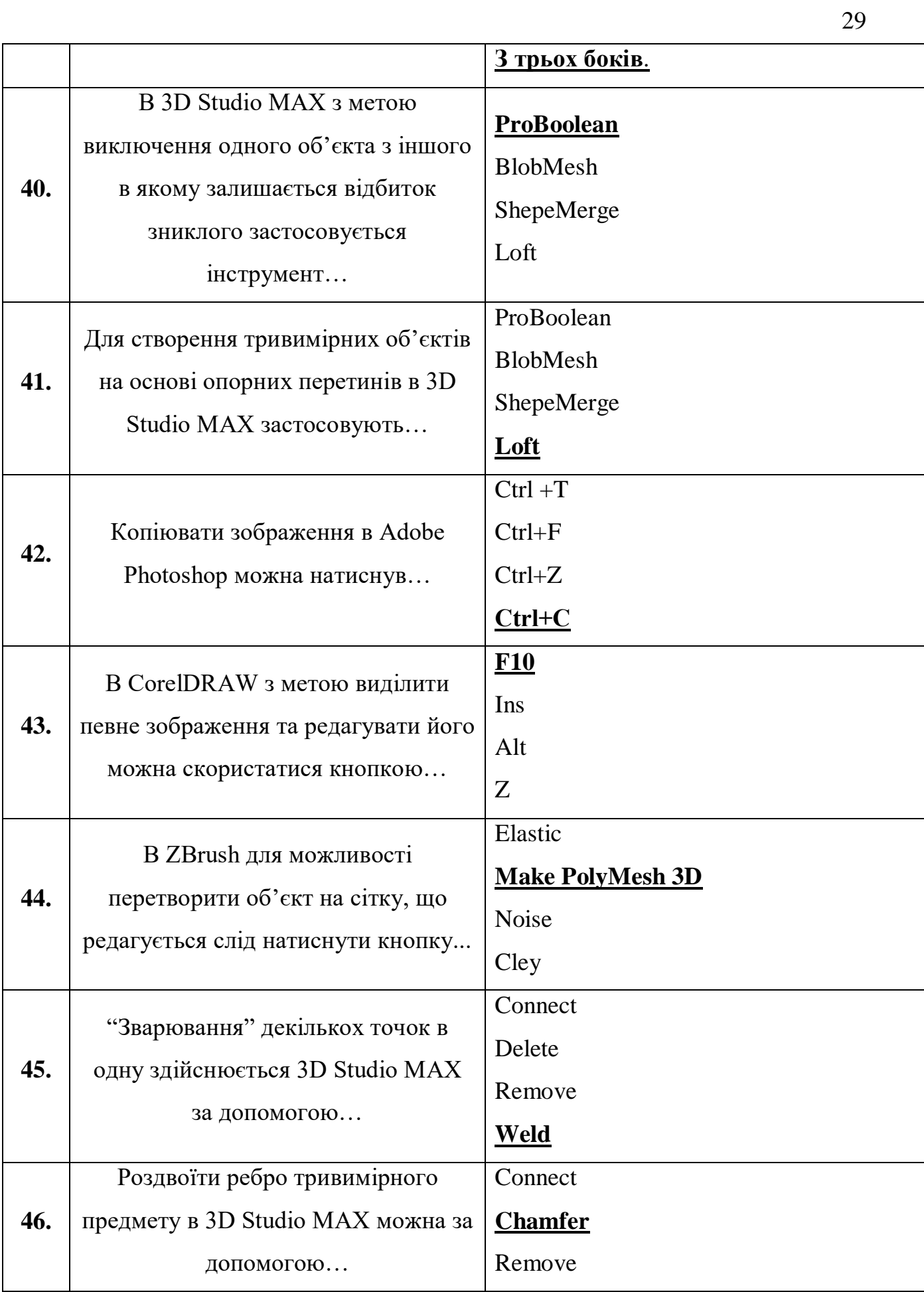

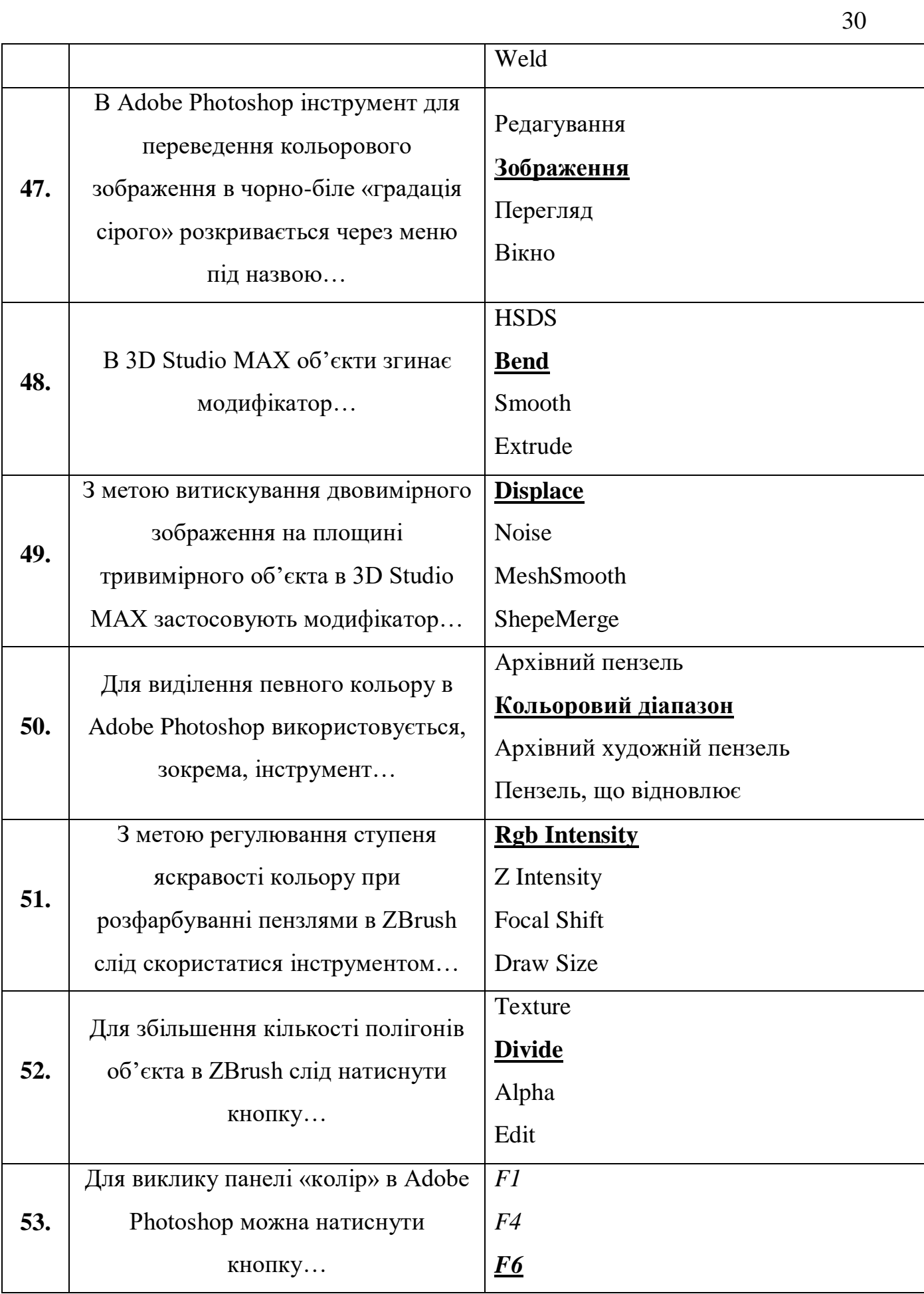

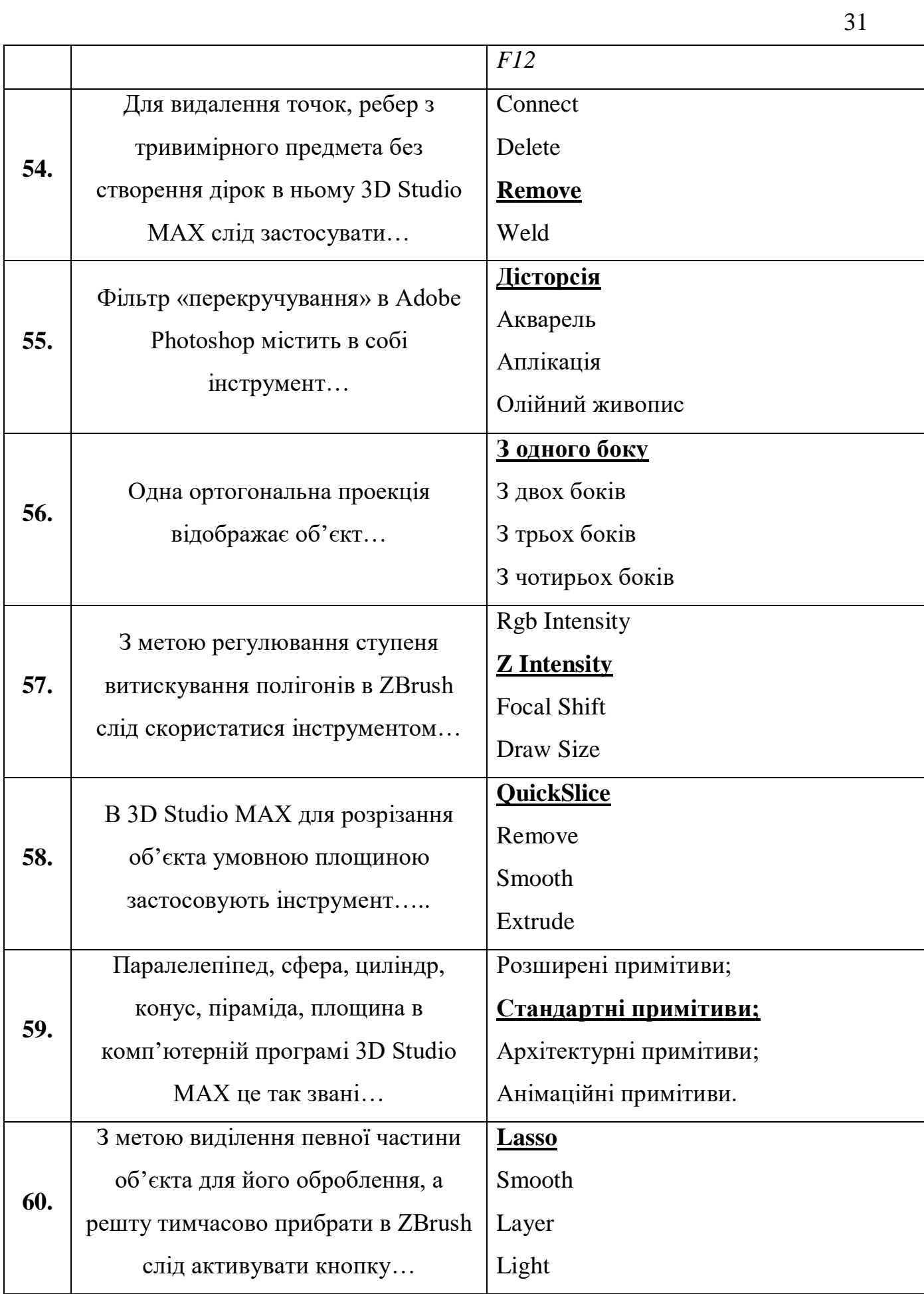

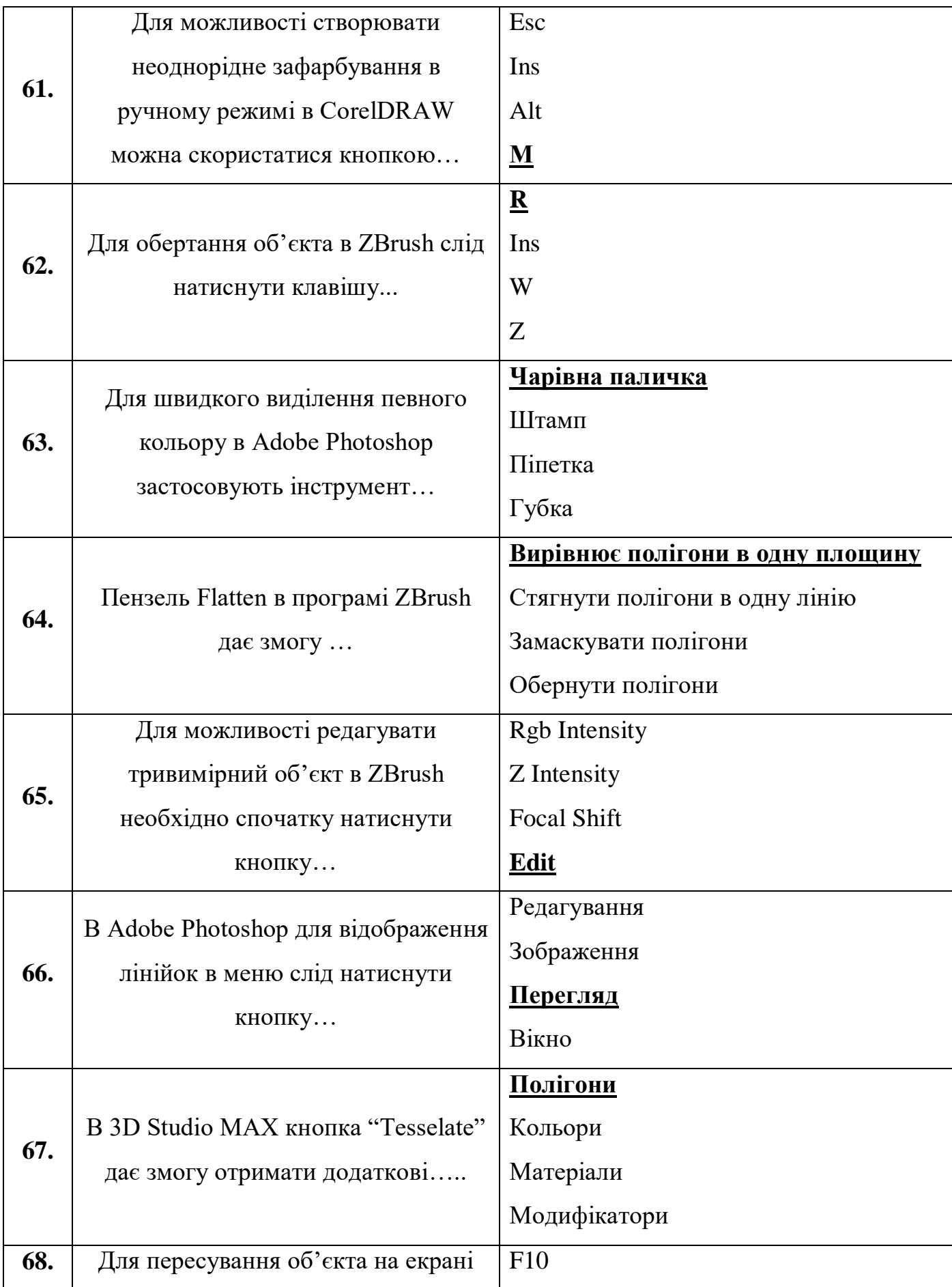

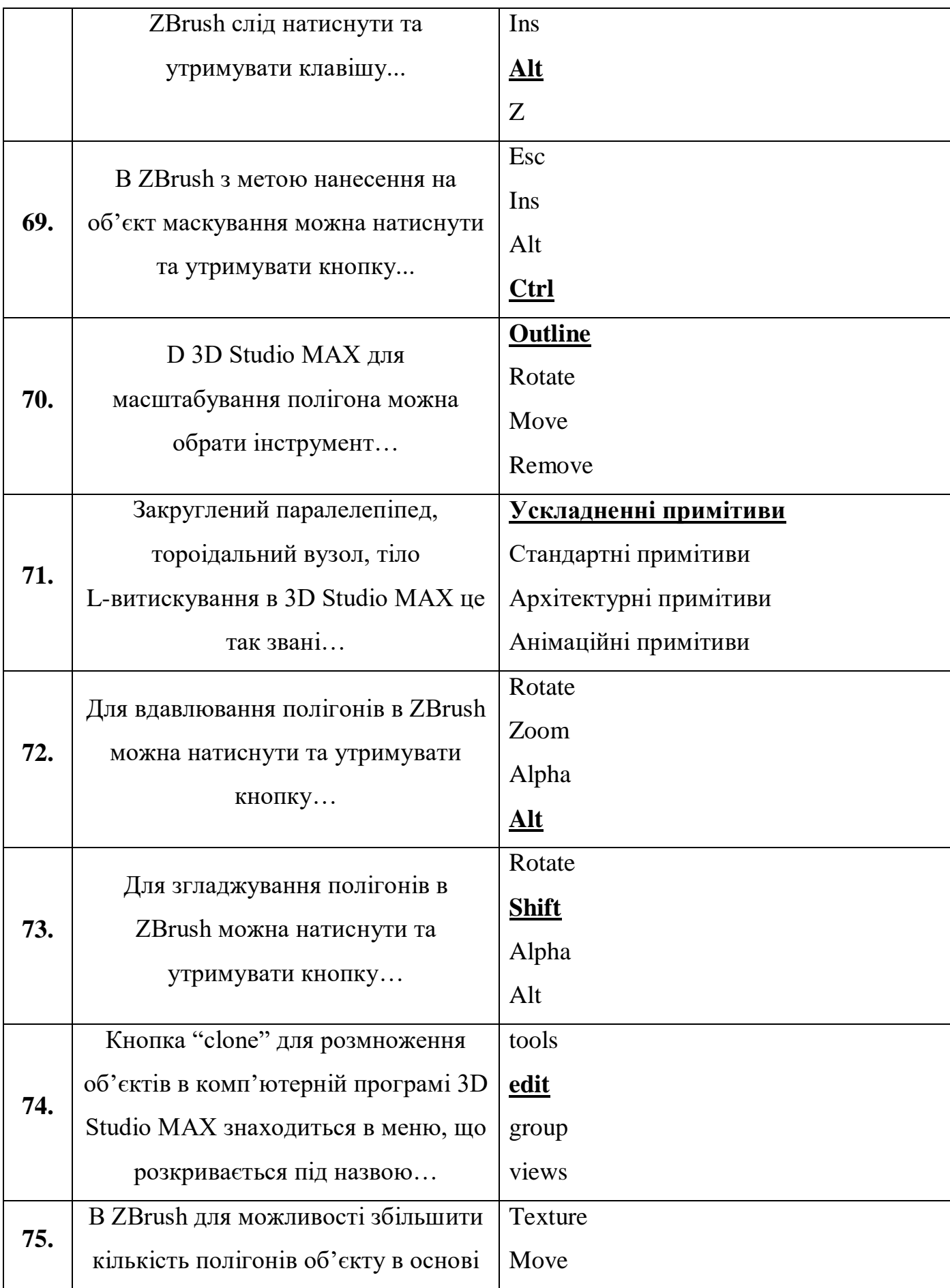

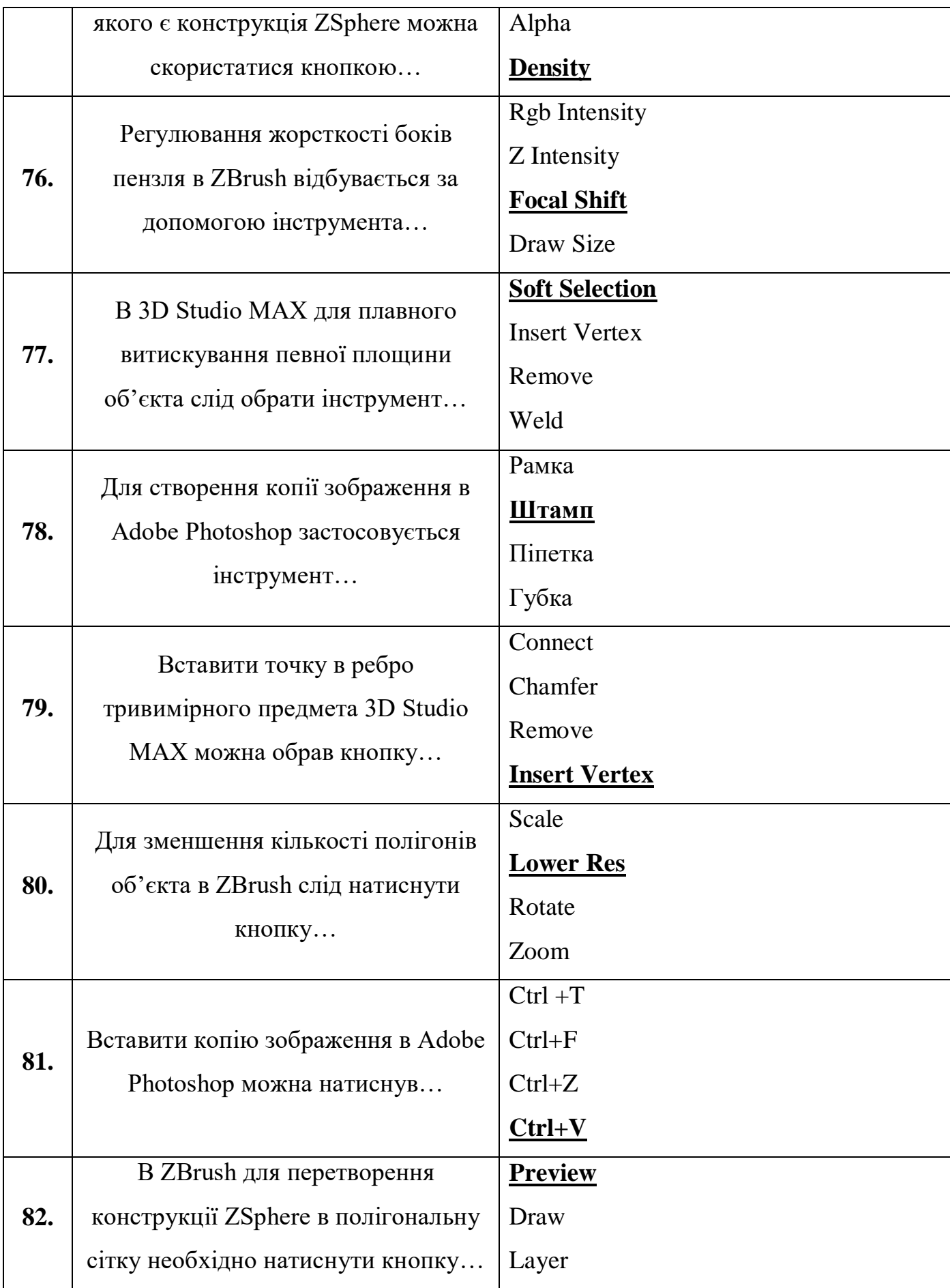

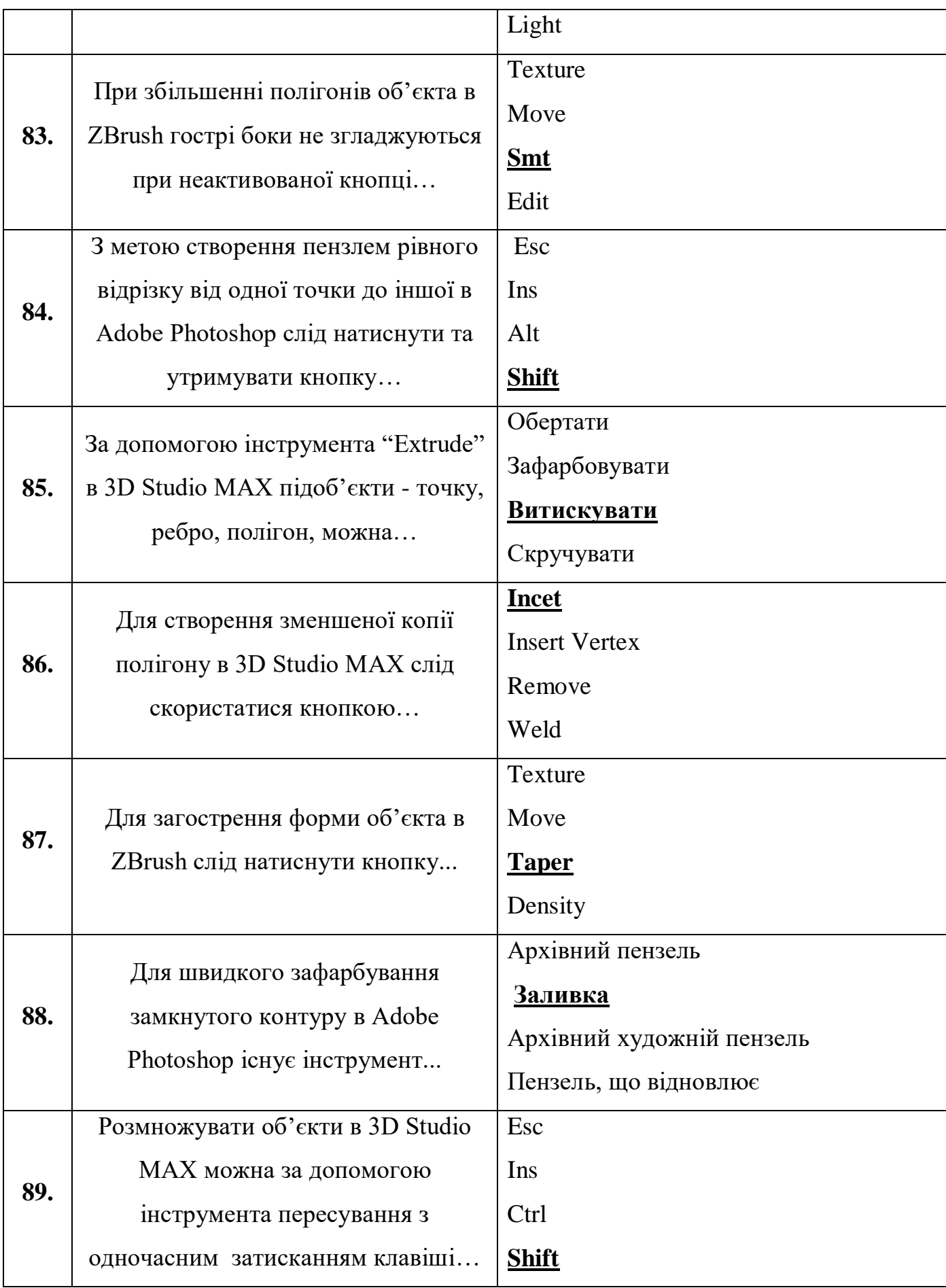

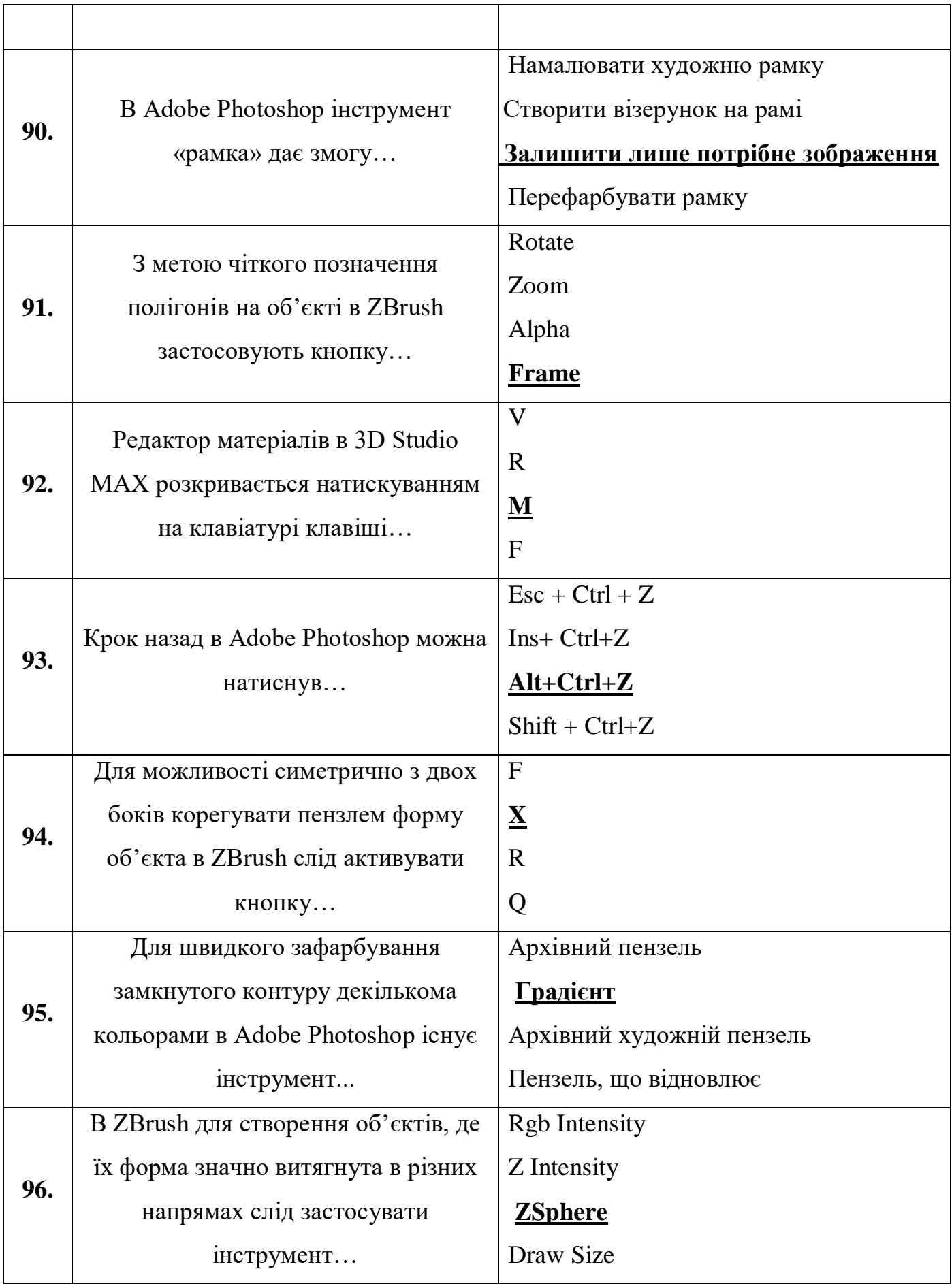

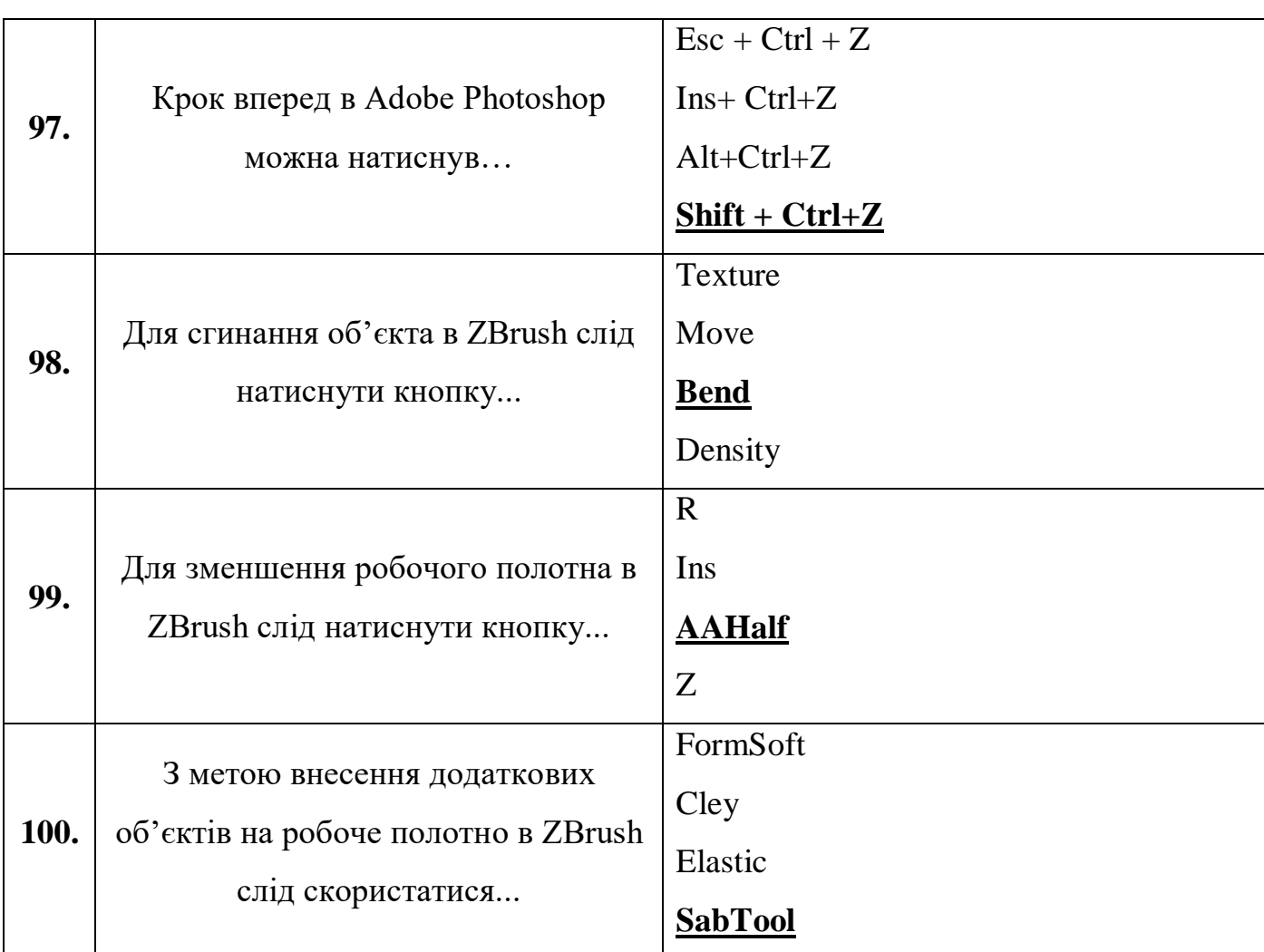

Вірна відповідь підкреслена лінією та наведена **напівжирним** нарисом.

# **Рекомендована література Основна литература**

1.Анна Стармер. Love Color Choosing colors to live with. Київ: Ко Либри, 2021. 272 с.

2. Гіларі Робертсон. Монохромна оселя. Вишукані інтер`єри в чорному та білому. Київ: Art Huss, 2022. 196 с.

3. Джоанна Гейнс. Своя оселя. Дизайн простору, у якому хочеться жити. Київ: Art Huss, 2019. 352 с.

4. Дженіффер Отт. 1000 ідей поєднування кольорів. Барвистий путівник по взаємодії відтінків. Київ: Art Huss, 2022. 28 с.

5.Йоганнес Іттен. Наука дизайну та форми. Київ: Art Huss, 2021. 136 с.

6. Люсія Бондар. PRODUCT DESIGN IN UKRAINE. Меблі, освітлення, декор. Київ: ТОВ «УКМГРУПА» , 2021. 208 с.

7. Ребека Вест. Щасливий дім. Київ: Art Huss, 2021. 176 с.

8. Ребека Вест. Житя в кольорі. Київ: Art Huss, 2020. 272 с.

9. О. П. Олійник, Л. Р, Гнатюк, В. Г. Чернявський. Основи дизайну інтер`єру. Навч. посіб. Київ: НАУ, 2011. 280 с.

# **Допоміжна**

1.Юліан Чаплінський. Зрозуміти архітектуру. Від готики й бароко до модерну та електрики. Київ: 2022, 200 с.

2.І. Ю. Ходзицька, Н. І. Боринець, В. М, Гощак, та інші. Технології для 10 (11) класів. Підручник. Харків: 2019, 28 с.

# **Інформаційні ресурси**

1. Національна бібліотека України імені В. І. Вернадського (м. [Київ,](https://uk.wikipedia.org/wiki/%D0%9A%D0%B8%D1%97%D0%B2) [просп. Голосіївський,](https://uk.wikipedia.org/wiki/%D0%93%D0%BE%D0%BB%D0%BE%D1%81%D1%96%D1%97%D0%B2%D1%81%D1%8C%D0%BA%D0%B8%D0%B9_%D0%BF%D1%80%D0%BE%D1%81%D0%BF%D0%B5%D0%BA%D1%82) буд.3) URL :<http://www.nbuv.gov.ua/>

2. Одеська національна бібліотека імені М. Горького. (м. Одеса, вул. Пастера, буд.13) URL :<http://odnb.odessa.ua/>

Бібліотека Південноукраїнського національного педагогічного університету ім.

К. Д. Ушинського (м. Одеса, вул. Старопортофранківська, буд.36). URL :

<https://library.pdpu.edu.ua/>